# $C + C$  (0)  $N$   $L$   $K$   $E$ DAVE ROWLAND

### **LESSONS LEARNED** FROM OPTIMISING A **HIGH PERFORMANCE** LIBRARY

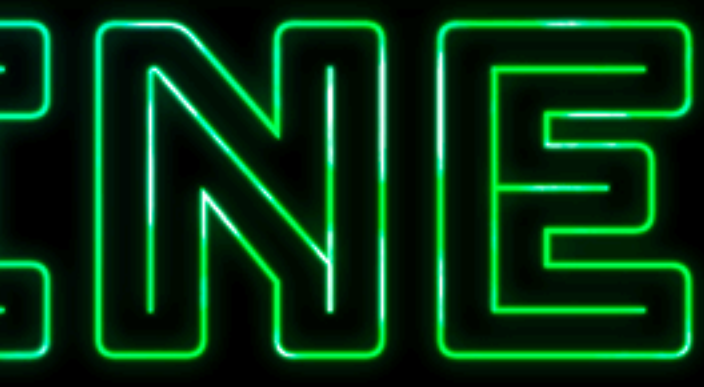

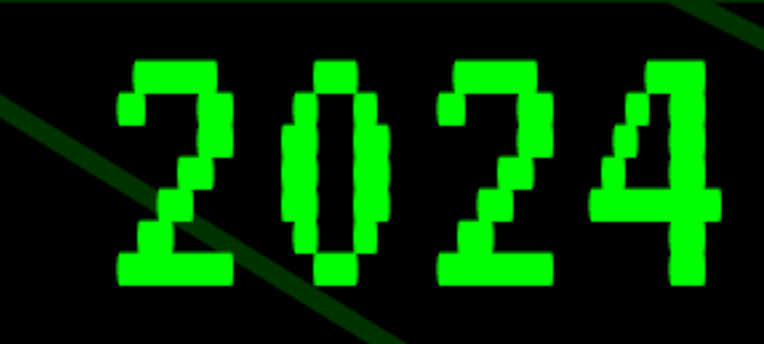

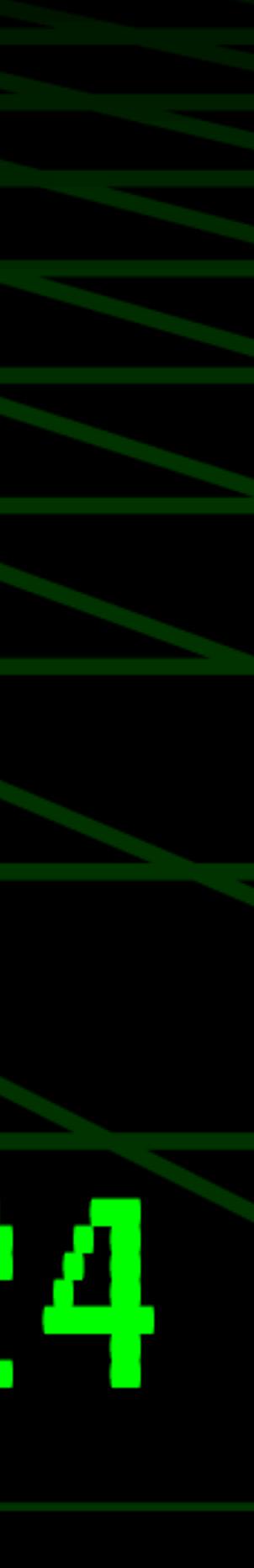

# **Lessons Learned from Optimising a High Performance Library Dave Rowland**

 $X$  @drowaudio,  $Q$  drowaudio

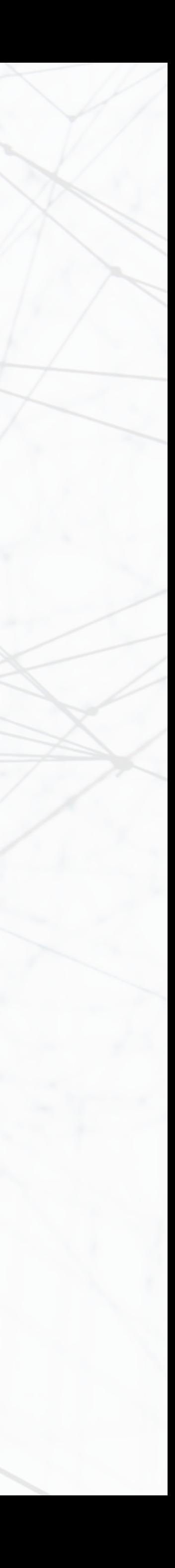

# NPRISM<br>NSOUND

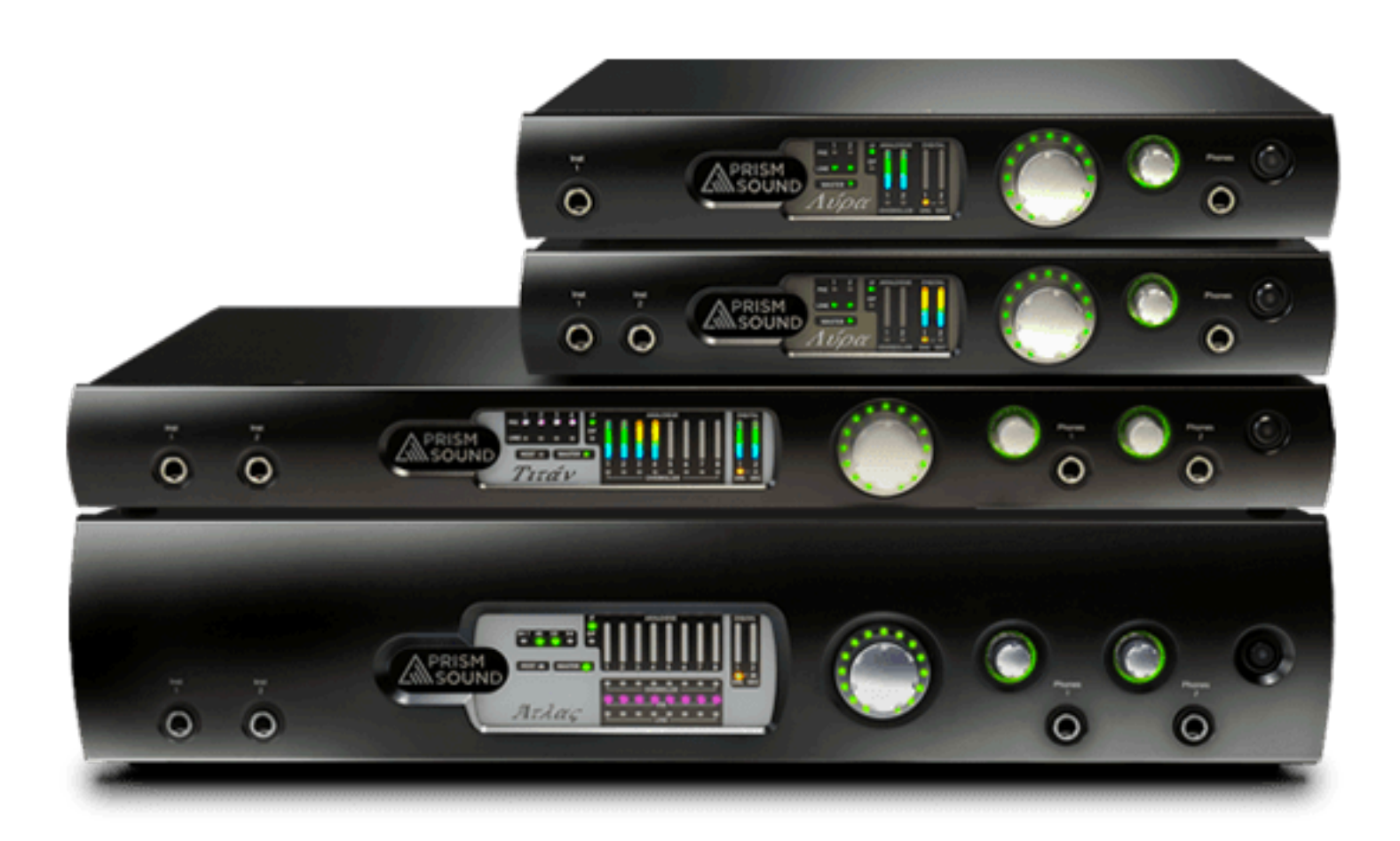

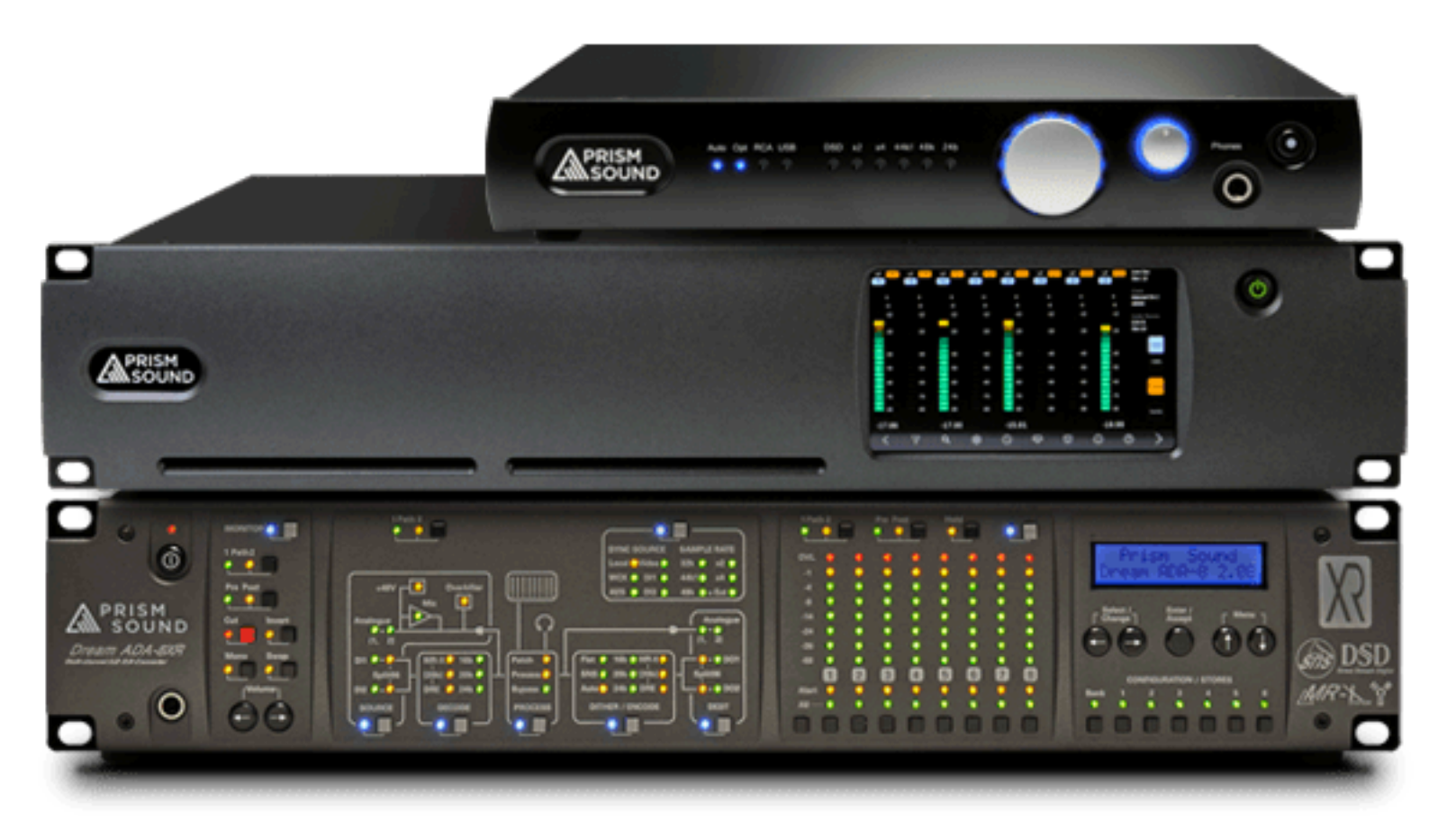

# C. J tracktion

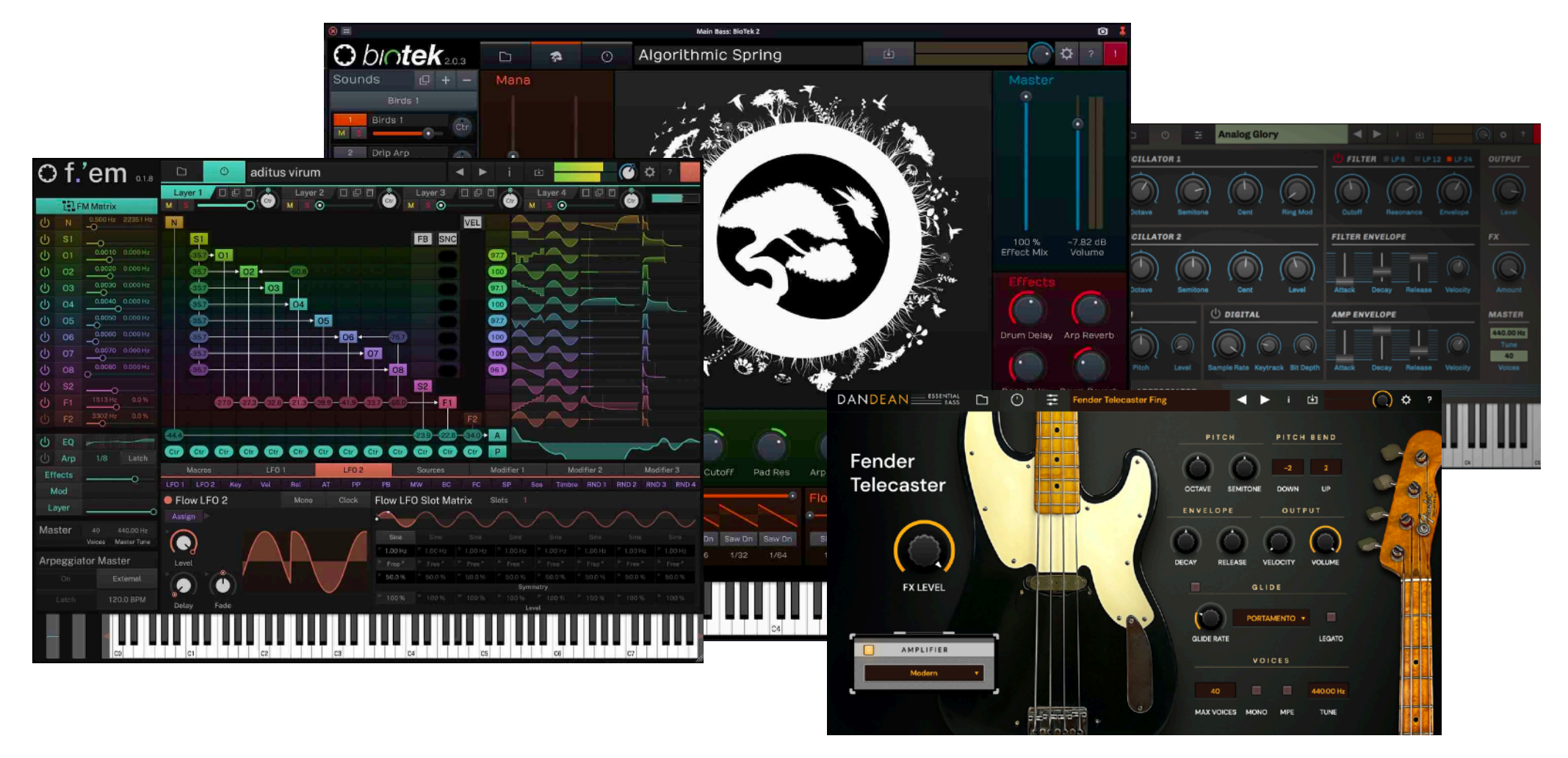

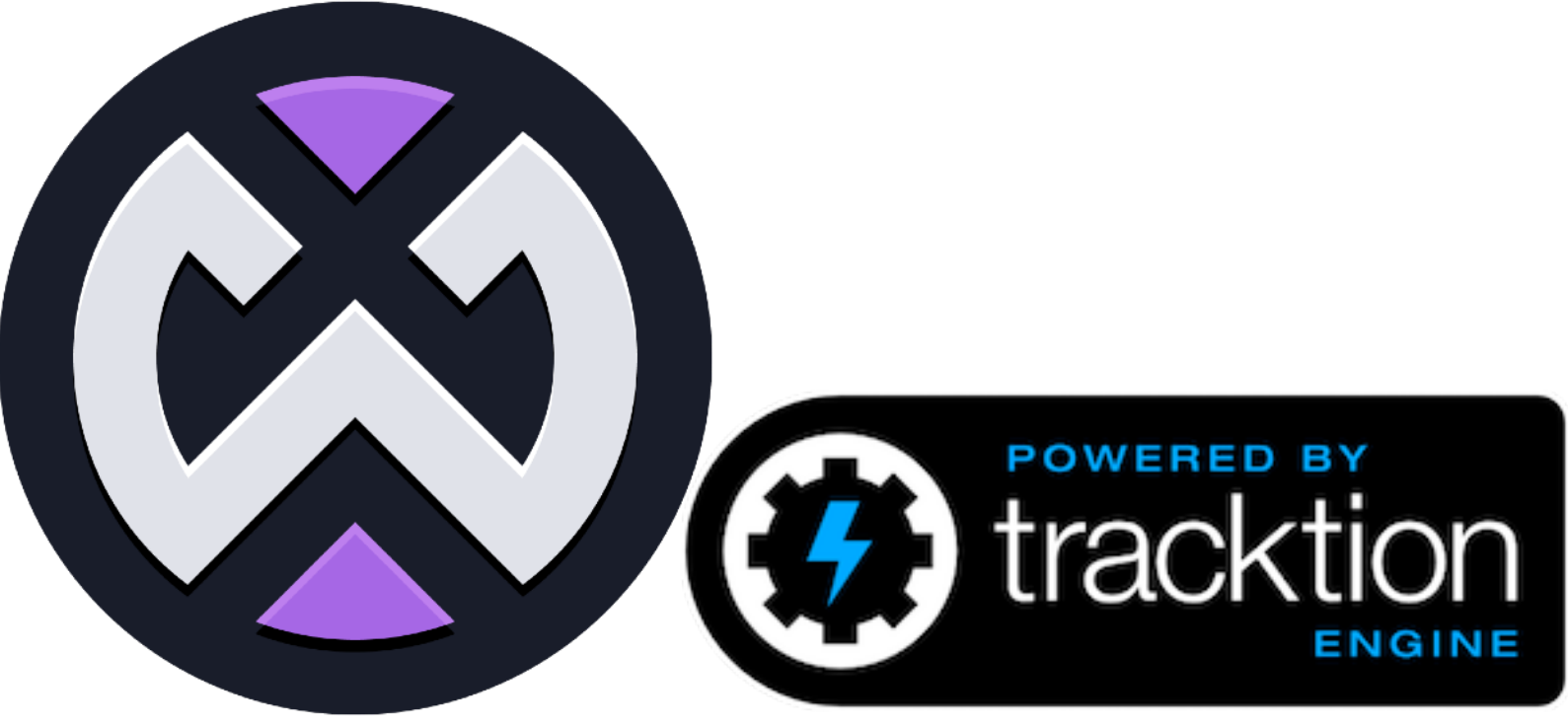

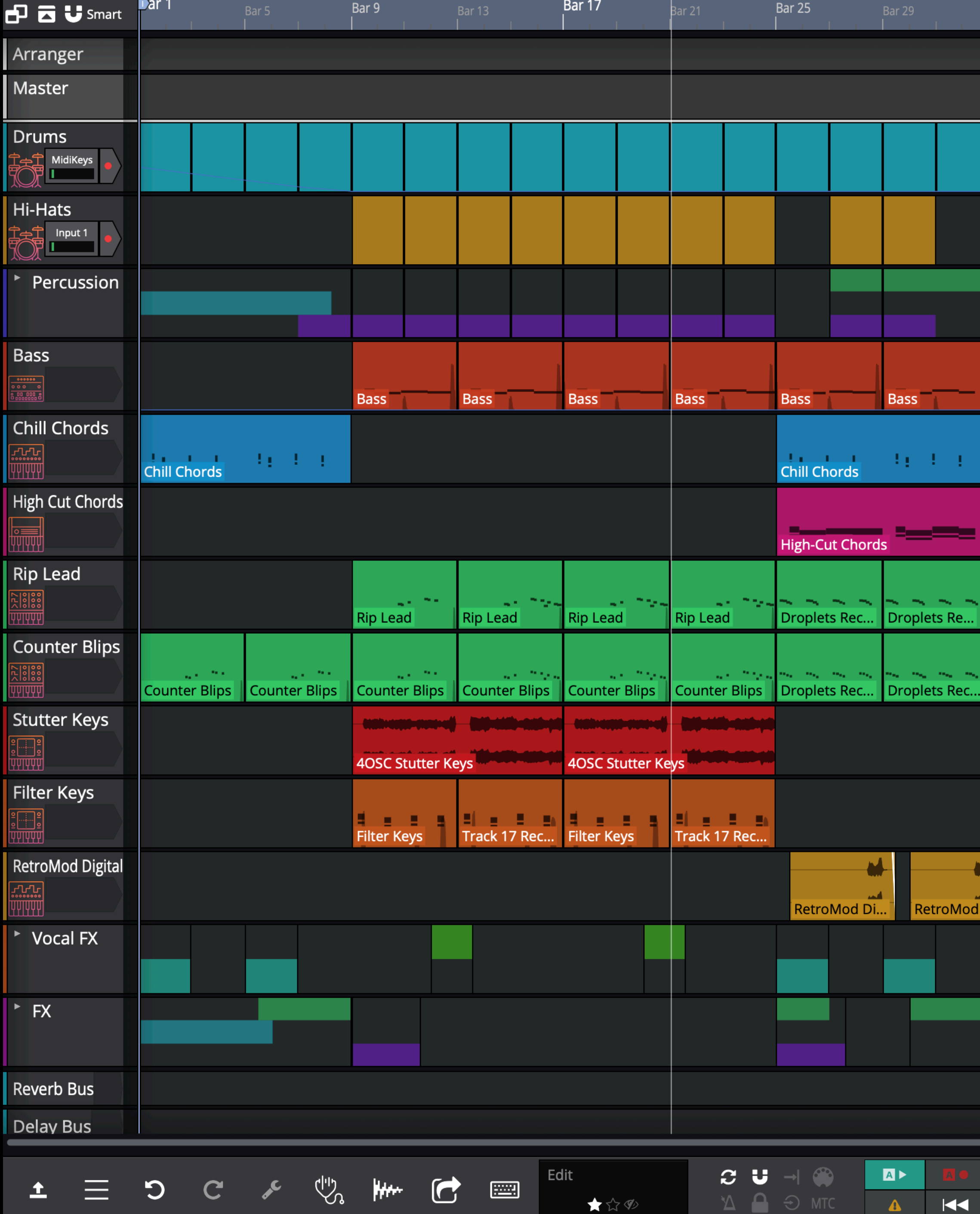

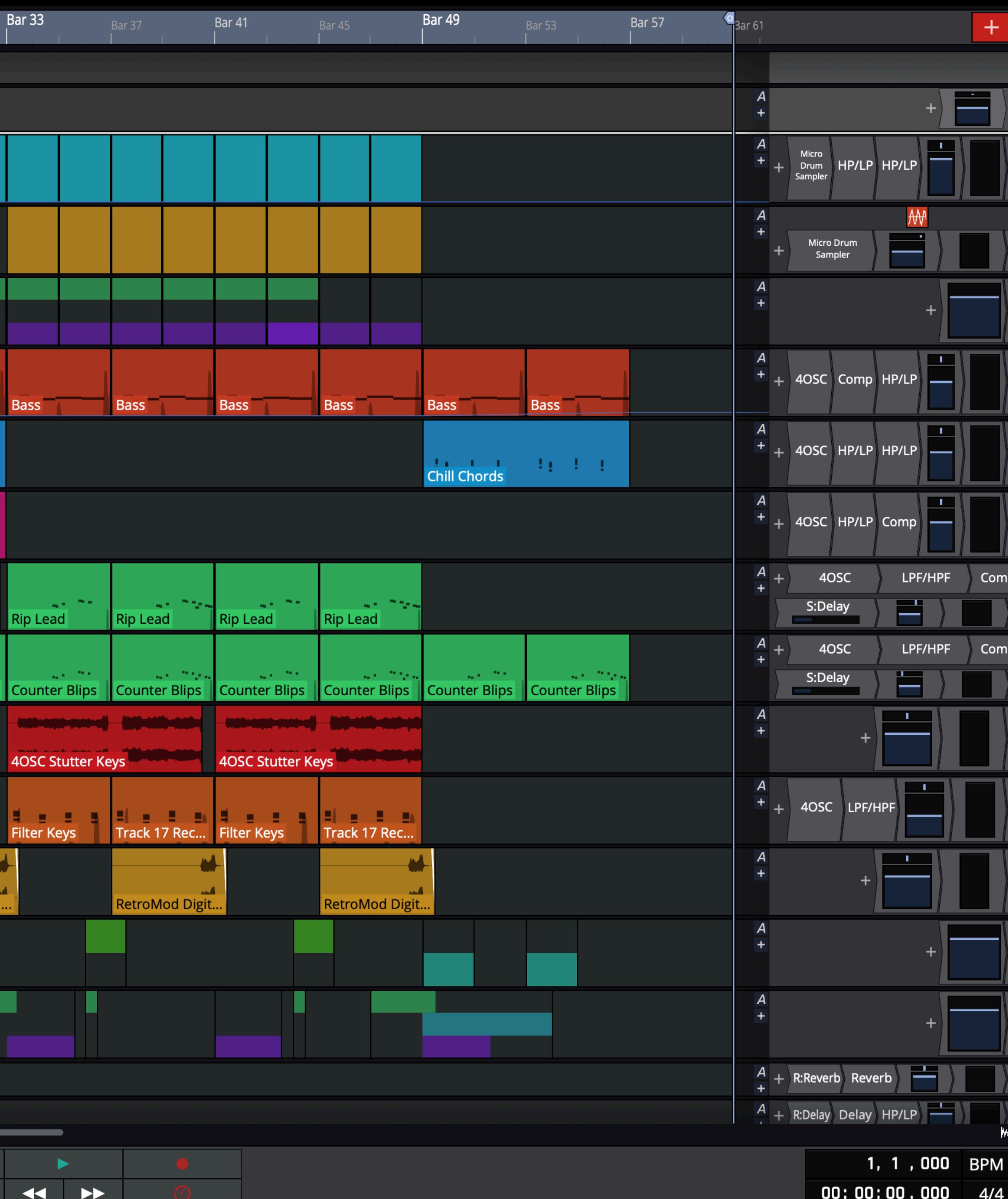

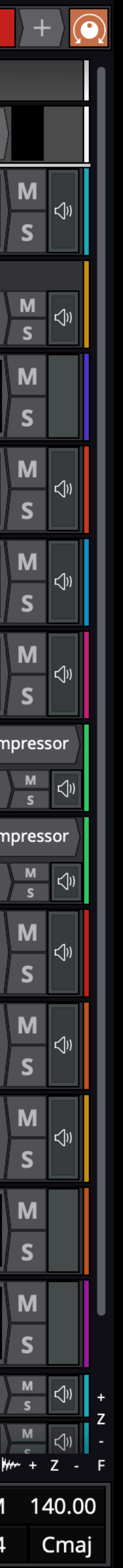

**Titus Winters**

### "Software engineering is programming integrated over time" **O'REILLY®**

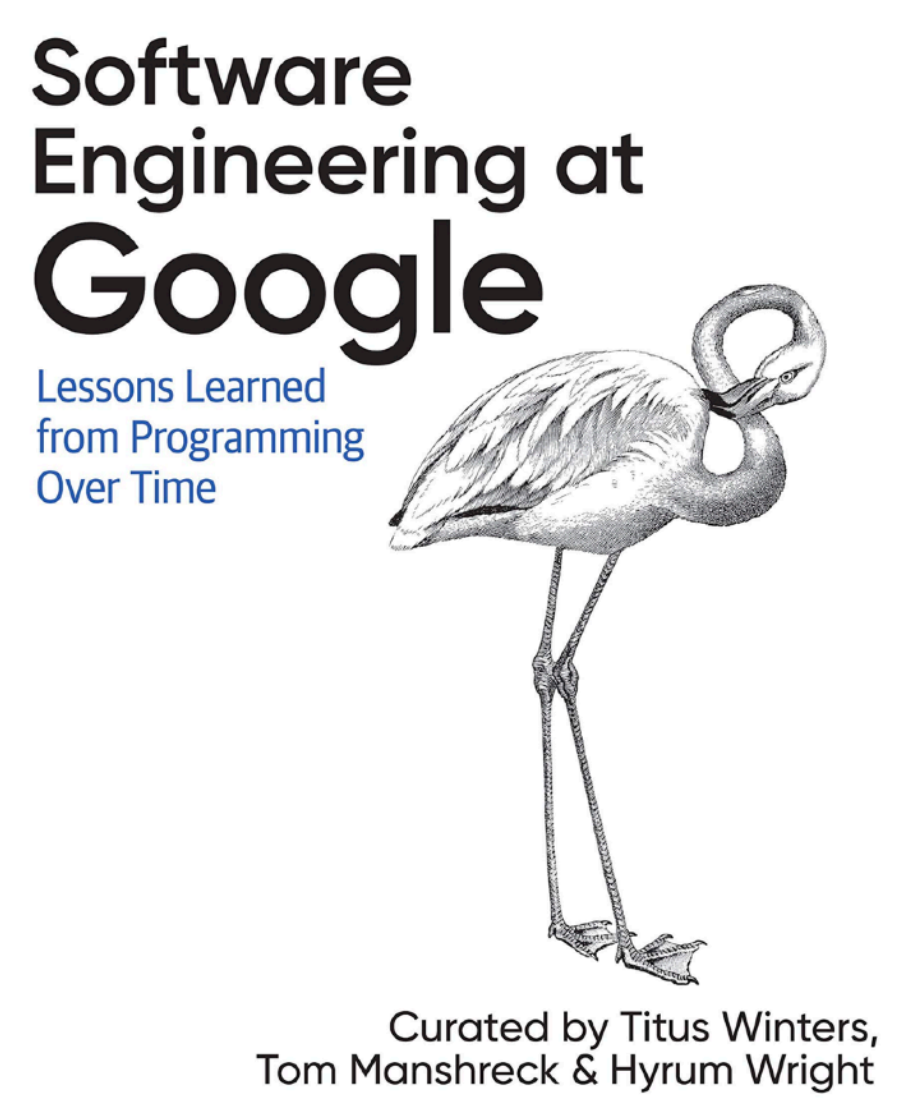

## **Chapters**

- 1. Overview of audio systems
- 2. Benchmarking & measurement
- 3. Optimisation
- 4. Multi-threading, CPUs and memory

7

1. Overview of audio systems

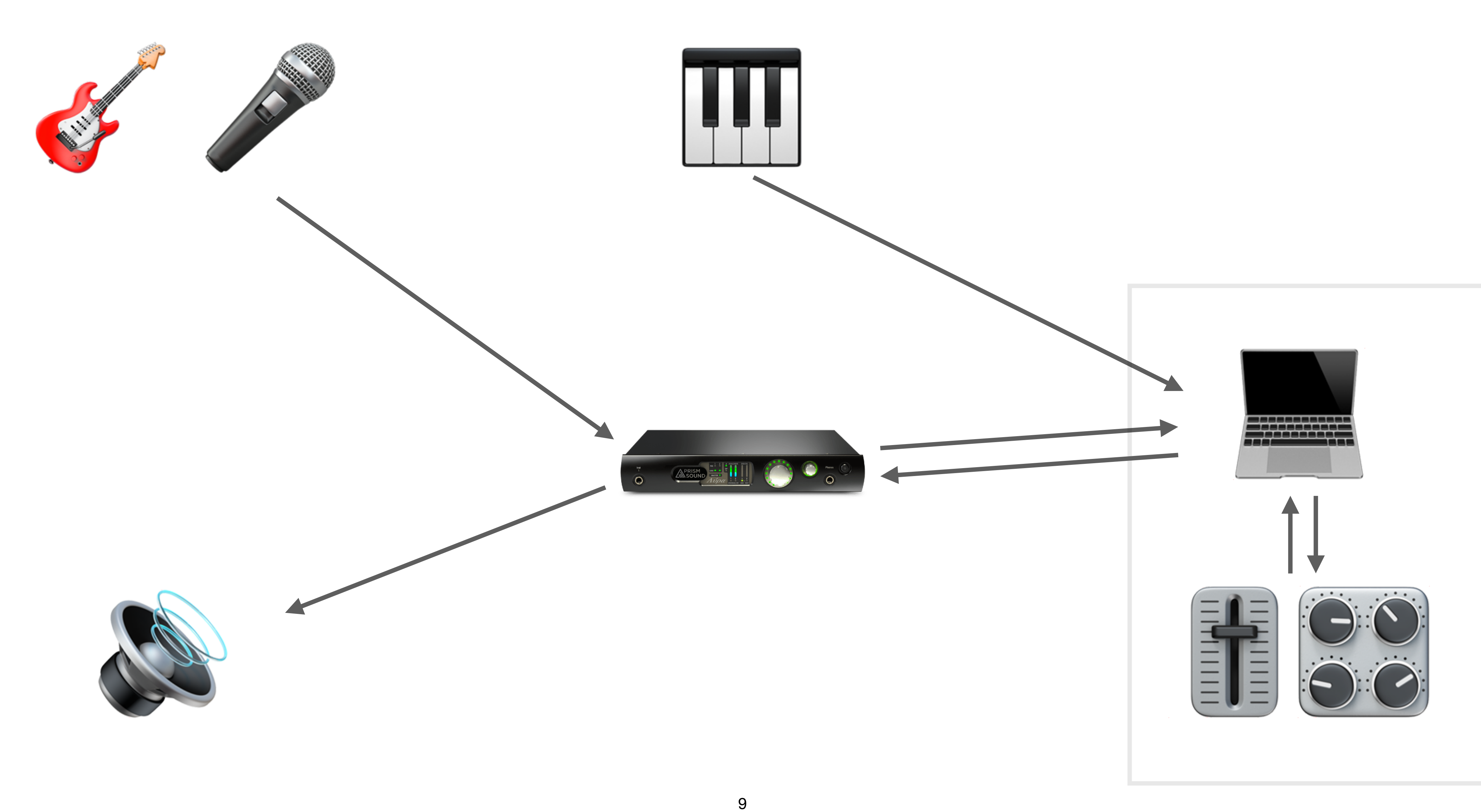

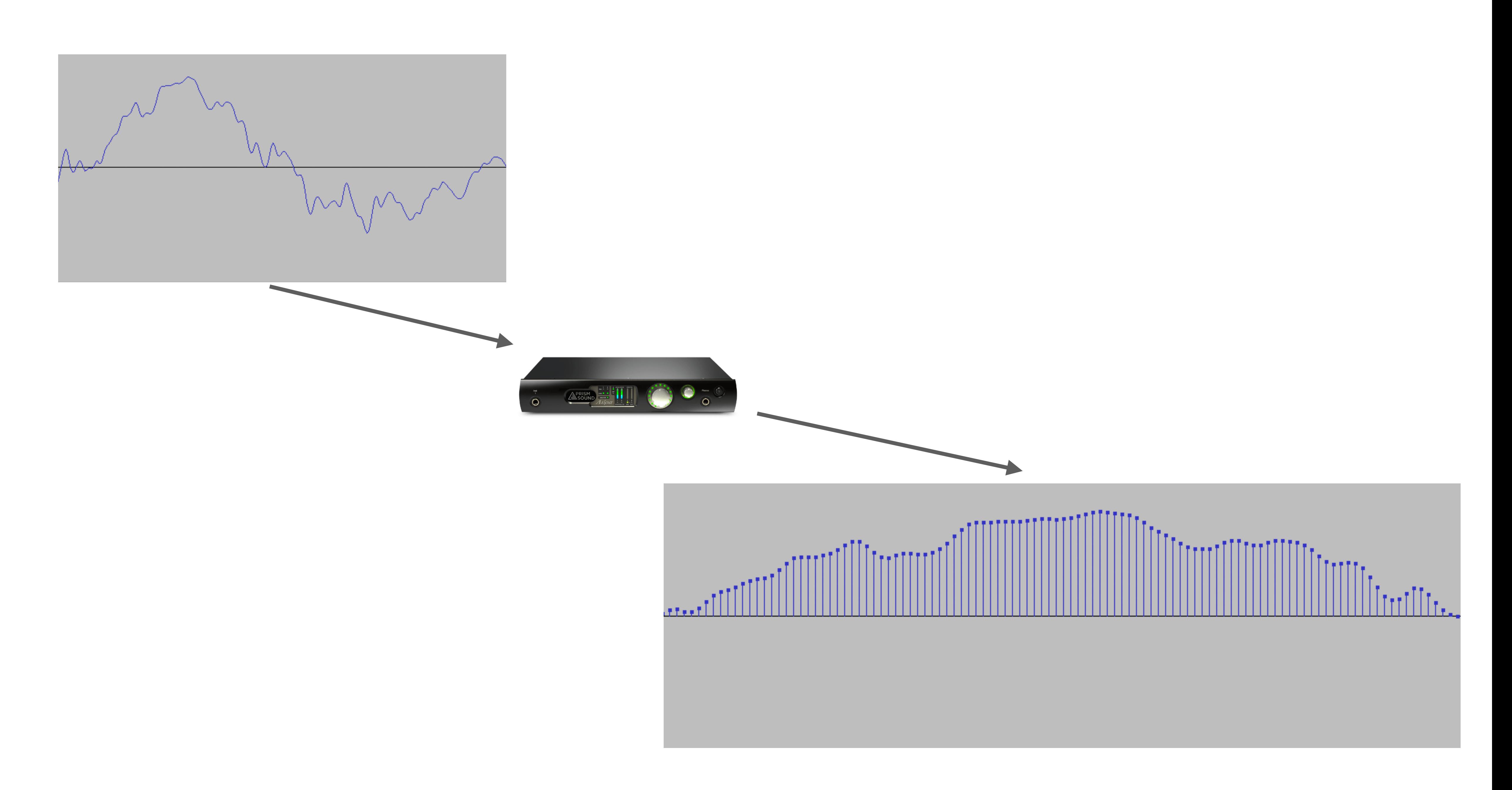

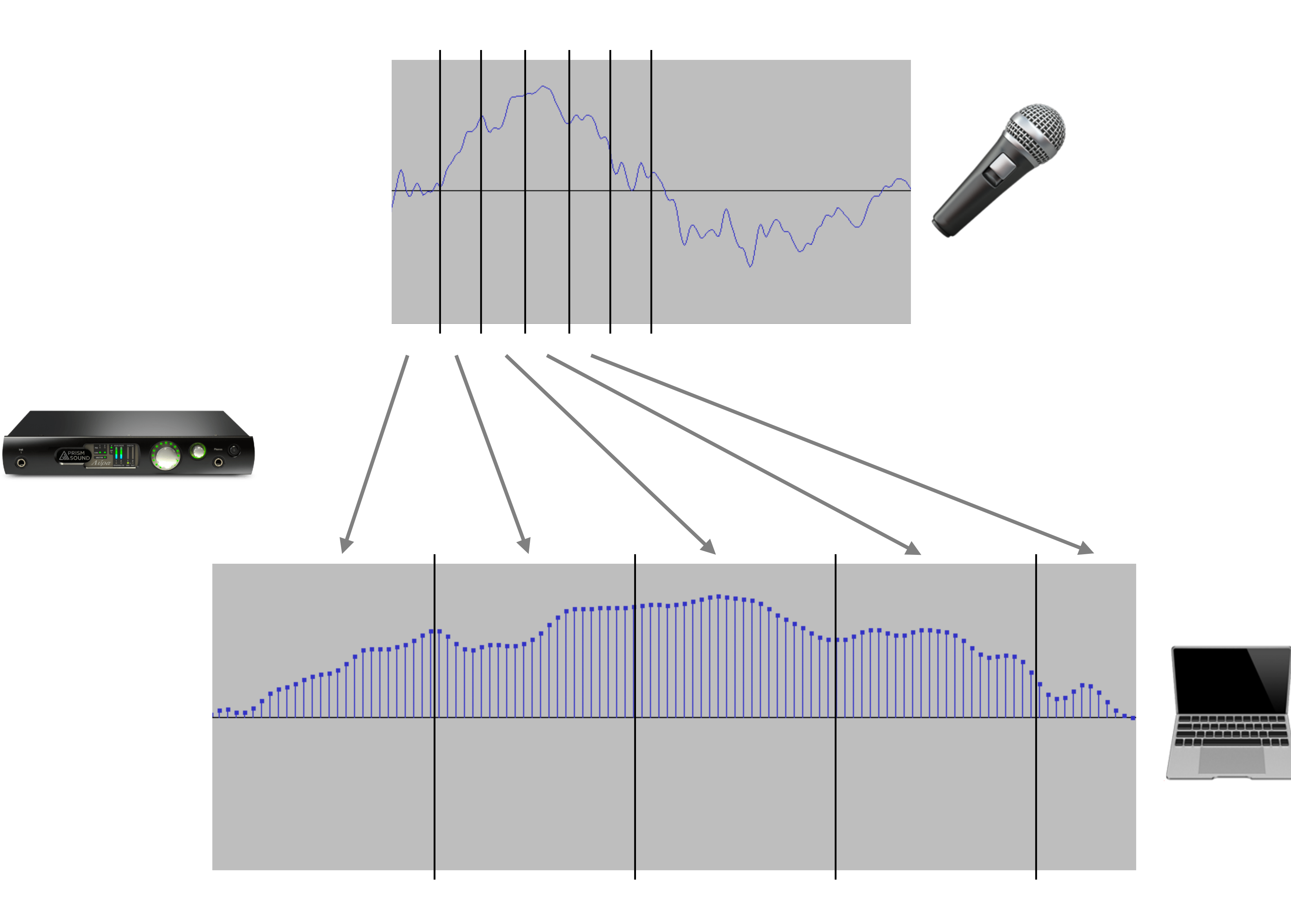

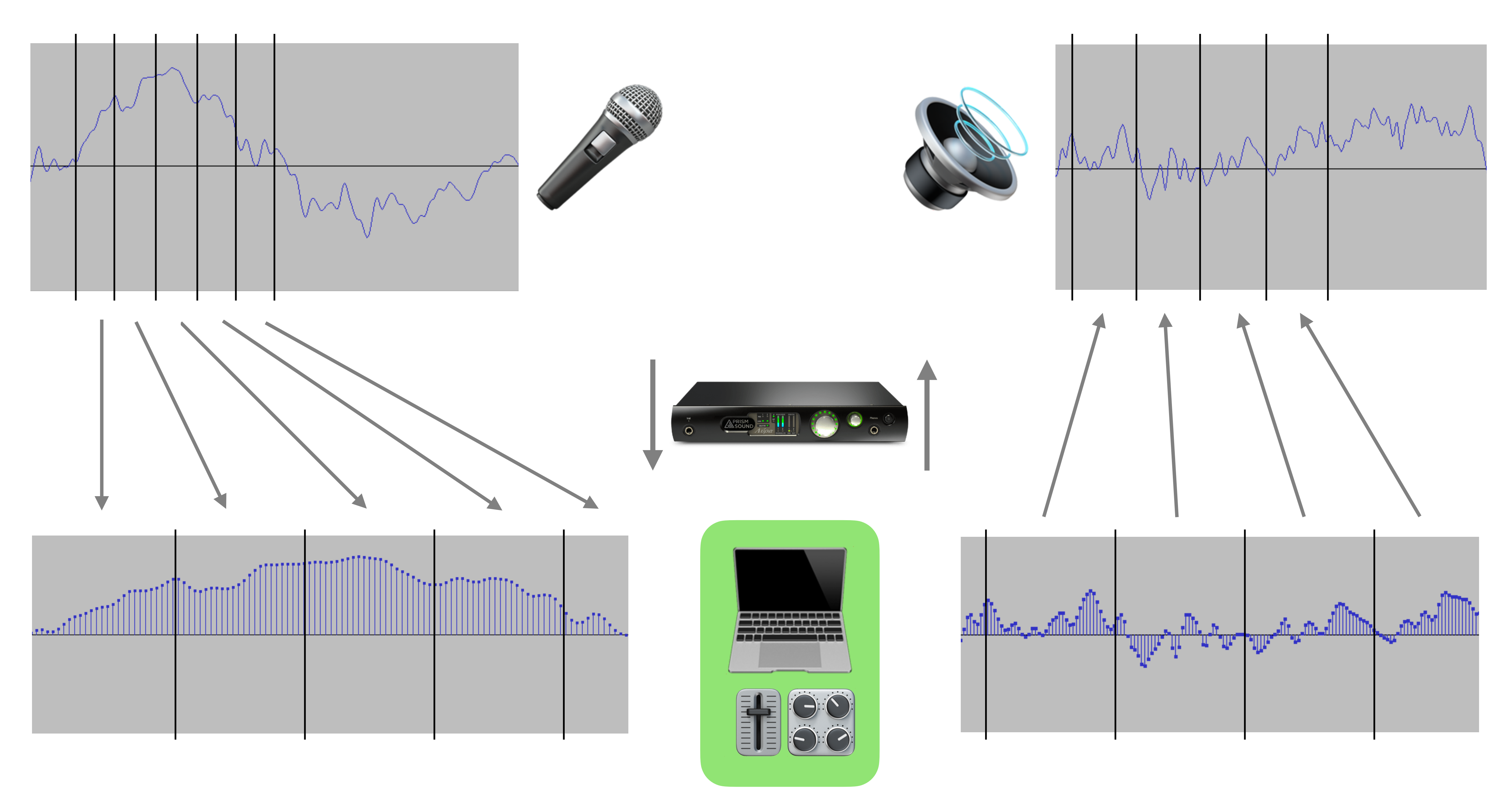

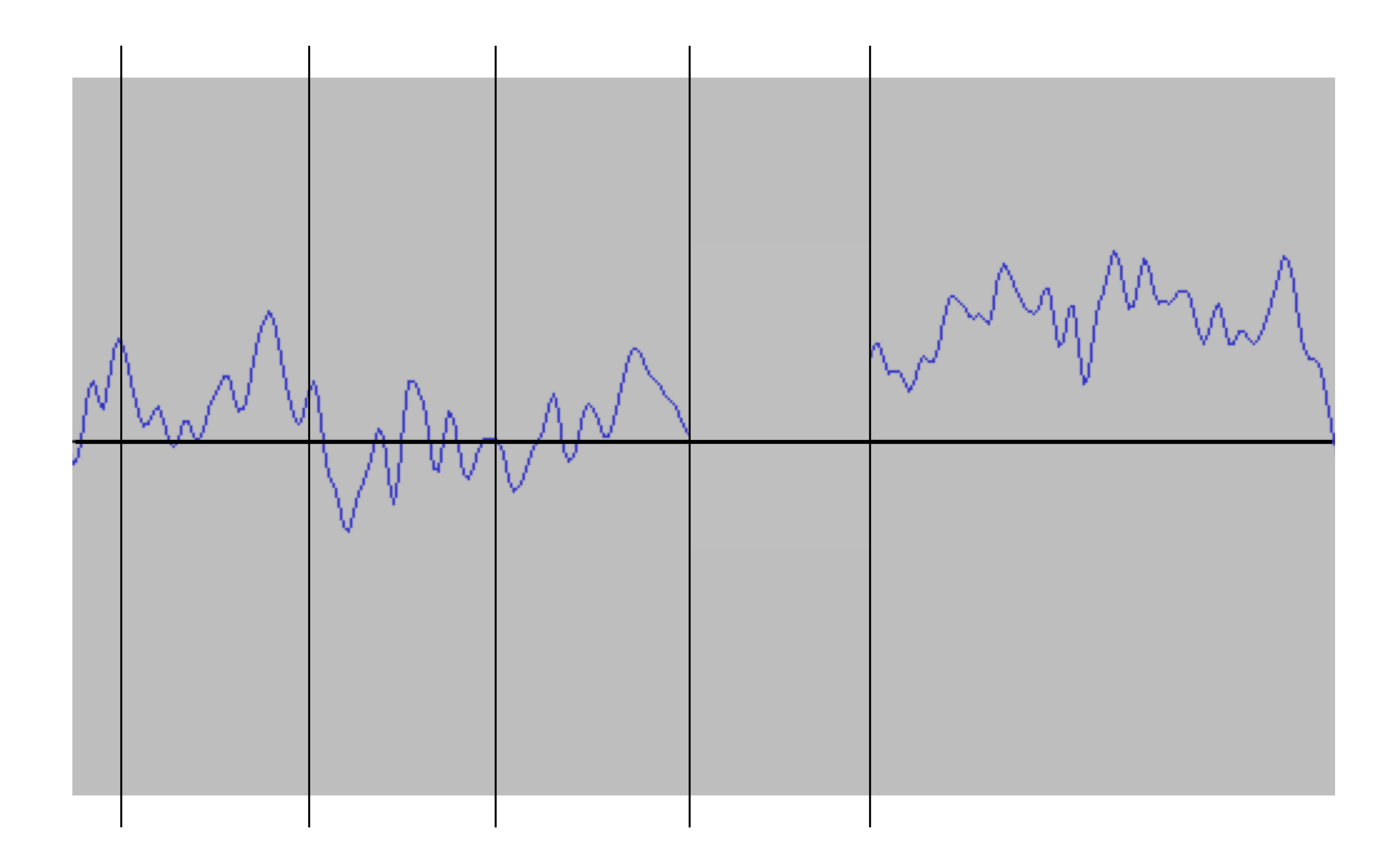

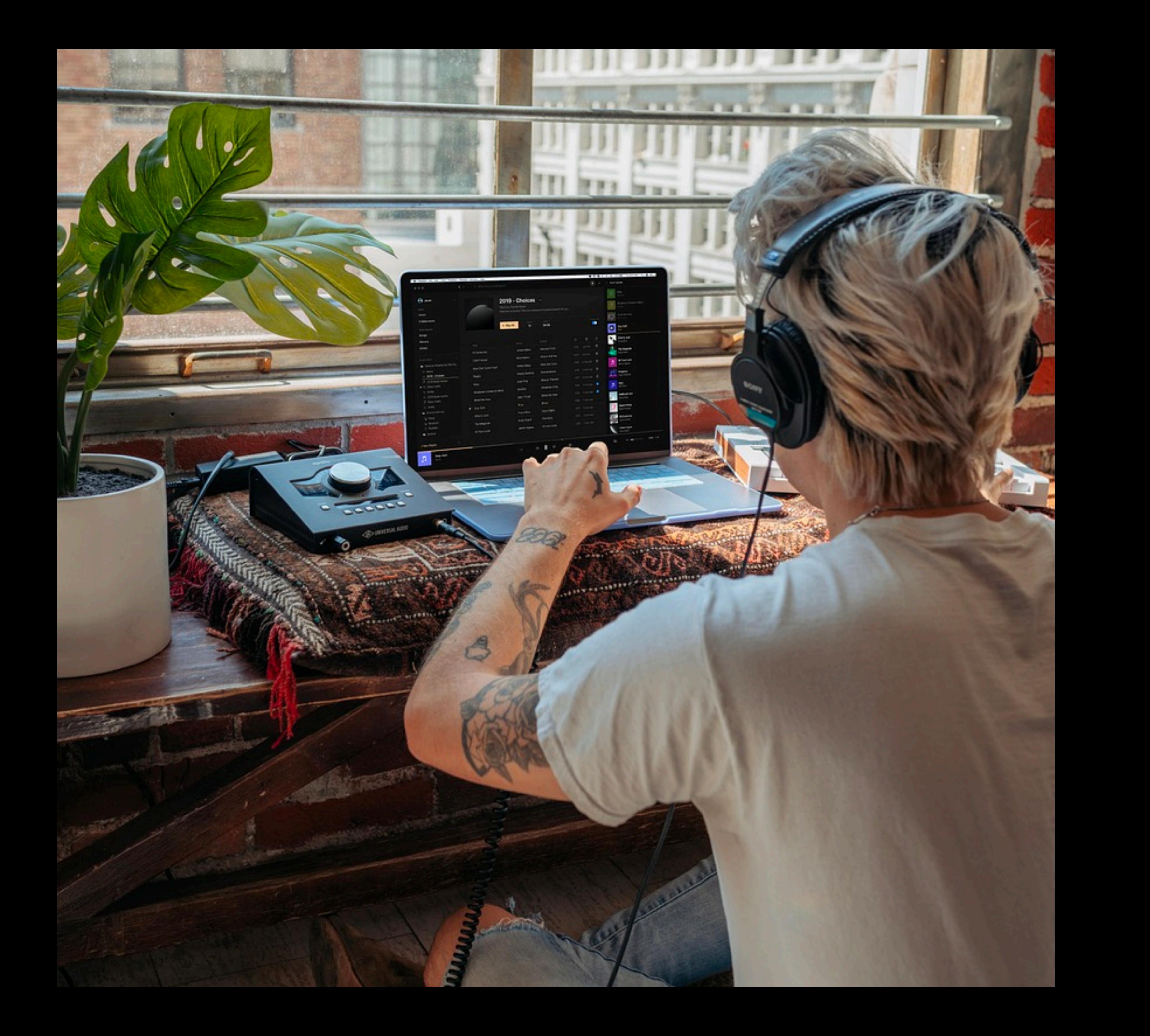

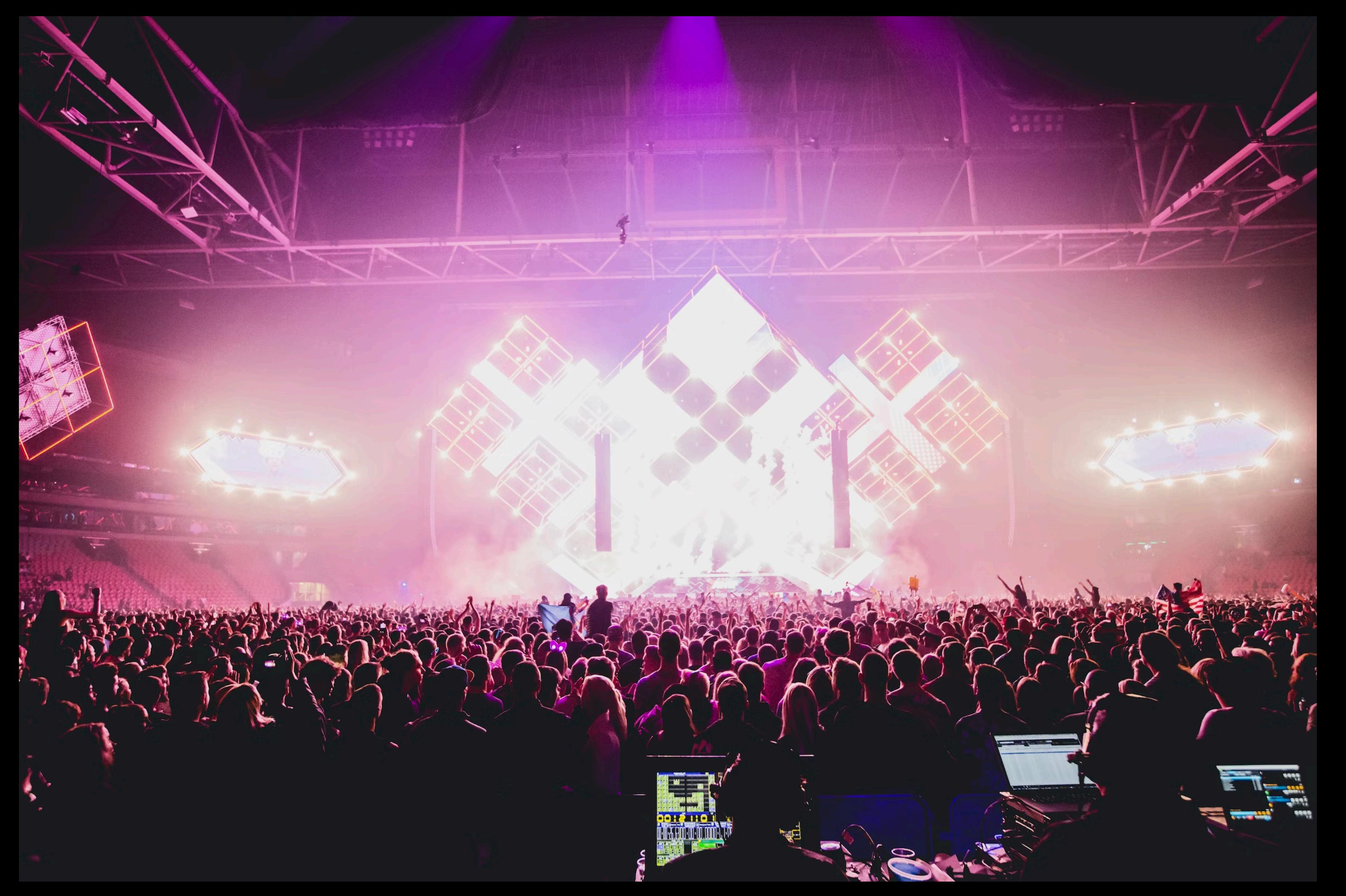

### **Meeting C++ 2019**

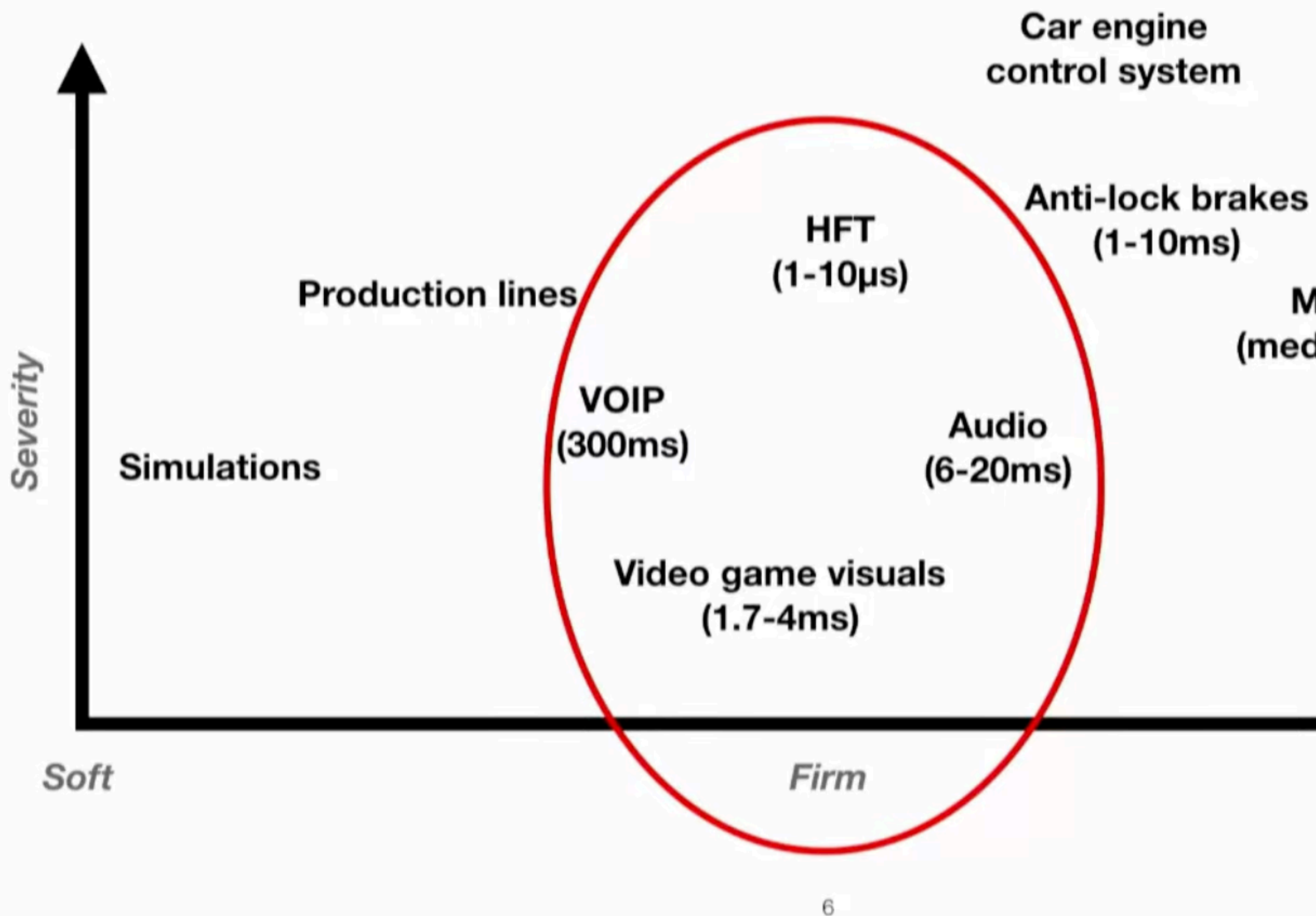

Fly by wire systems (airplane controls, car throttle/brakes)

**Monitoring systems** (medical/self-driving cars)

### **David Rowland Fabian Renn-Giles Real-time 101**

Hard

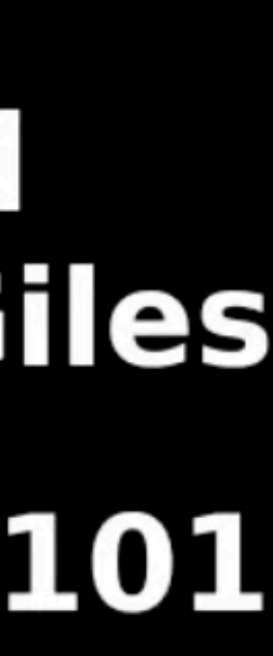

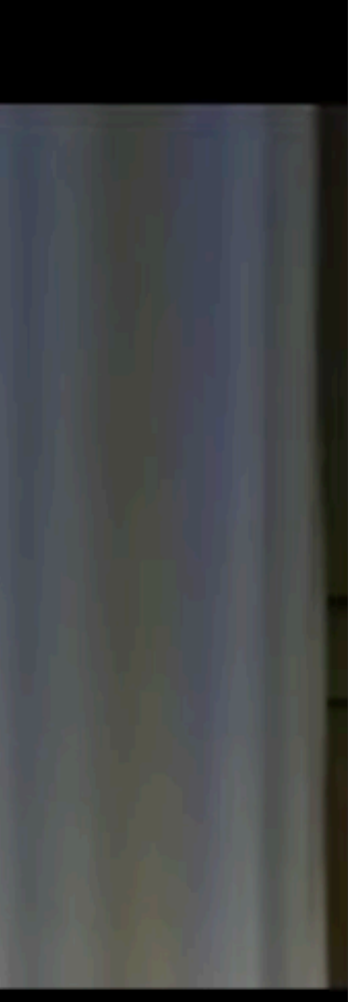

2. Benchmarking & Measurement

### **What are Benchmarks?**

- Measure code execution "time*"*
- Assess performance characteristics
- Structured, repeatable way
- Looking for trends:
	- **•** *Identify regressions*
	- **•** *Measure optimisation attempts*
	- **•** *Compare environments*

## **Micro vs Macro Benchmarks?**

### **• Micro Benchmarks:**

- Measure a single component or task
- Low level
	- Instructions, cache misses etc.
- Akin to unit tests
- **• Macro Benchmarks:** 
	- Measure a whole system
	- Higher level
		- Throughput, execution time
	- Akin to integration tests
	- Reflect what your users will see

### **Measurement Metrics?**

- A piece of code executing many times
- Total, min/max, mean & variance/SD
- Total execution time is useful for "macro" characteristics
- Max is useful for "worst case" scenarios
- Min informs of where you could be
- Mean gives an "expected" indication

# **What to Record?**

- Time
	- chrono::time\_point<chrono::high\_resolution\_clock>
	- Indicates what a "typical user" will experience
	- Very environment dependant
- CPU time stamp
	- Clock cycles
	- Less overhead to measure
	- Easier to compare between platforms

https://quick-bench.com/q/siAqIrvTsb-UB7GdpF\_sJQ69v54

## **[quick-bench.com](http://quick-bench.com)**

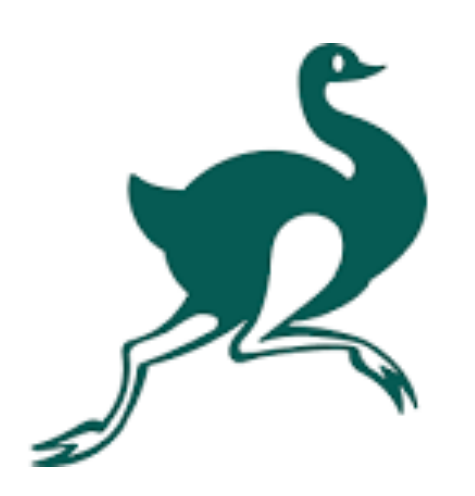

```
static void Chrono (benchmark:: State& state)
                                                                 2500
 for (auto_ : state)auto x = std::chromo::high\_resolution\_clock::now();2000
    benchmark::DohotOptimize(x);1500
BENCHMARK(Chrono);
                                                                 1000
static void RDTSC (benchmark:: State& state)
                                                                  500
 for (auto_ : state){
    auto x = rdtsc();benchmark::DoNotOptimize(x);BENCHMARK (RDTSC);
```
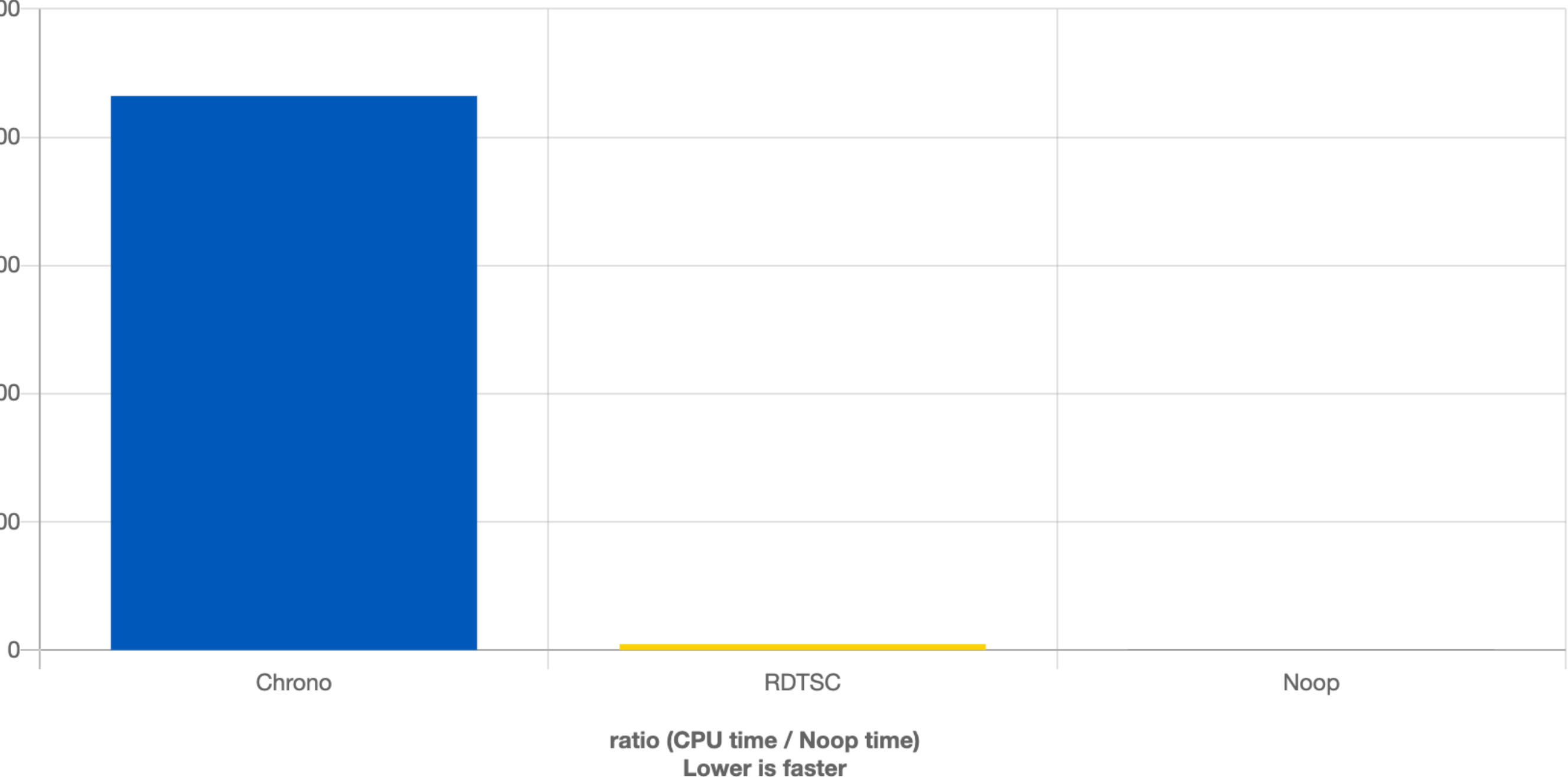

### **Where to Measure and Where to Store Results?**

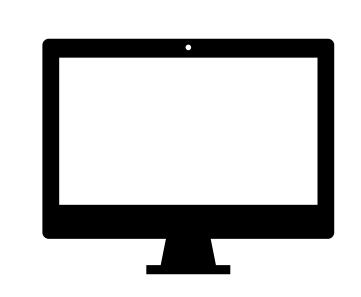

- Stable environments
	- Ideally constant machines
	- Cloud VMs provide indications

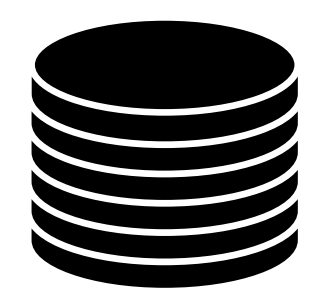

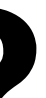

- Store results in cloud database
	- Easy to view results
	- Automatic notifications?

# **Benchmark System Diagram**

**Performance Measurement** 

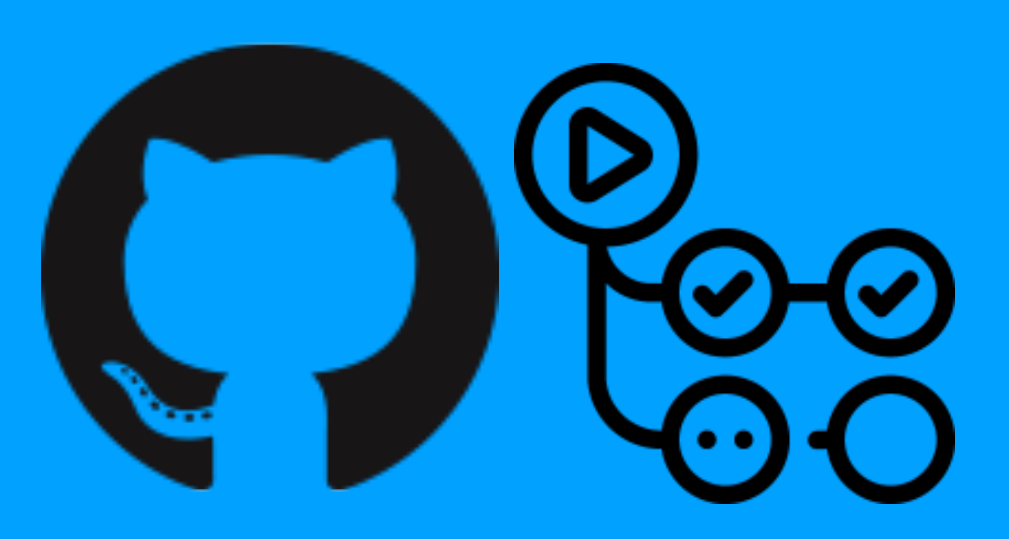

**Benchmark**

**BenchmarkList**

*Measure Store View*(Php)

# 

**Cloud SQL database**

**php API** 

**GitHub:**Pages **HTML viewer**

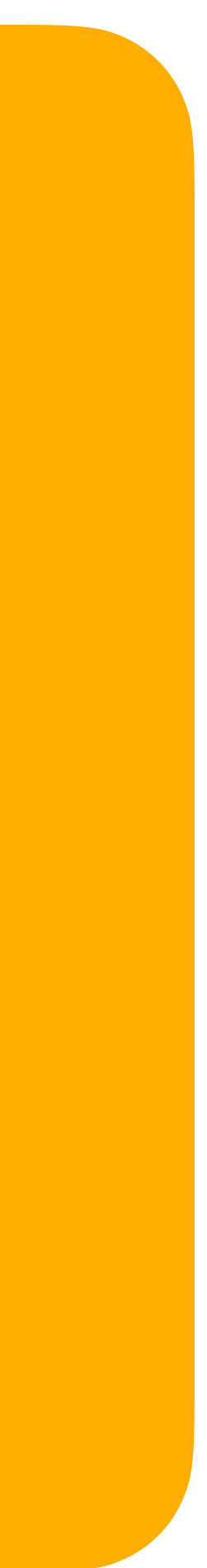

{

```
//==============================================================================
class PerformanceMeasurement
public:
     //==============================================================================
     /** Creates a PerformanceMeasurement object.
         @param counterName the name used when printing out the statistics
         @param runsPerPrintout the number of start/stop iterations before calling
                                 printStatistics()
     */
     PerformanceMeasurement (const std::string& counterName,
                            int runsPerPrintout = 100,
                             bool printOnDestruction = true);
     /** Destructor. */
     ~PerformanceMeasurement();
     //==============================================================================
     /** Starts timing.
         @see stop
    */ void start() noexcept;
    / ** Stops timing and prints out the results.
         The number of iterations before doing a printout of the
         results is set in the constructor.
         @see start
    \star/ bool stop();
     /** Dumps the current metrics to std::cout. */
     void printStatistics();
                                                                                               /** Holds the current statistics. */
                                                                                               struct Statistics
                                                                                            {
                                                                                                   Statistics() noexcept = default;
                                                                                                   void clear() noexcept;
                                                                                                   double getVarianceSeconds() const;
                                                                                                   double getVarianceCycles() const;
                                                                                                    std::string toString() const;
                                                                                                   void addResult (double secondsElapsed, uint64_t cyclesElapsed);
                                                                                                    std::string name;
                                                                                                  double meanSeconds = 0.0;
                                                                                                  double m2Seconds = 0.0;
                                                                                                  double maximumSeconds = 0.0;
                                                                                                  double minimumSeconds = 0.0;
                                                                                                  double totalSeconds = 0.0;
                                                                                                  double meanCycles = 0.0;
                                                                                                  double m2Cycles = 0.0;uint64_t maximumCycles = 0;
                                                                                                  uint64_t minimumCycles = 0;
                                                                                                  uint64_t totalCycles = 0;
                                                                                                  int64_t numRuns = 0;
                                                                                               };
```

```
 /** Returns a copy of the current stats. */
 Statistics getStatistics() const;
```

```
//==============================================================================
/**
     An individual Benchmark.
    To measure a benchmark, simply create one of these with a valid description
     then before the code you are measuring call start and stop afterwards.
   Once you've done that, call getResult() to return the duration the benchmark too
     To collect a set of BenchmarkResults see @BenchmarkList
*/
class Benchmark
{
public:
     /** Creates a Benchmark for a given BenchmarkDescription. */
    Benchmark (BenchmarkDescription desc)
         : description (std::move (desc))
 {
 }
     /** Starts timing the benchmark. */
     void start()
 {
        measurement.start();
 }
     /** Stops timing the benchmark. */
     void stop()
 {
        measurement.stop();
 }
     /** Returns the timing results. */
     BenchmarkResult getResult() const
 {
         return createBenchmarkResult (description, measurement.getStatistics());
 }
```

```
/** Holds the duration a benchmark took to run. */struct BenchmarkResult
 {
     BenchmarkDescription description;
     MeasurementResults metrics;
     juce::Time date { juce::Time::getCurrentTime() };
};
```

```
private:
```

```
 BenchmarkDescription description;
     tracktion::graph::PerformanceMeasurement measurement { {}, -1, false };
};
```

```
/** Describes a benchmark.
     These fields will be used to sort and group your benchmarks for comparison over time.
*/
struct BenchmarkDescription
\{size_t hash = \theta; \qquad /**< A hash uniquely identifying this benchmark. */
     std::string category; /**< A category for grouping. */
    std::string name; \overline{\phantom{a}} /**< A human-readable name for the benchmark. */
    std::string description; /**< An optional description that might include configs etc. */
    std::string platform { juce::SystemStats::getOperatingSystemName().toStdString() };
};
```
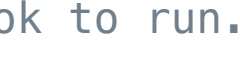

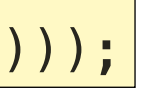

```
class ResamplingBenchmarks : public juce::UnitTest
{
public:
      ResamplingBenchmarks()
            : juce::UnitTest ("Resampling Benchmarks", "tracktion_benchmarks")
     \mathcal{L} }
      void runTest() override
 {
            runResamplingRendering ("lagrange", ResamplingQuality::lagrange);
           | runResamplingRendering ("sincFast", ResamplingQuality::sincFast);<br>| runResamplingRendering ("sincMedium", ResamplingQuality::sincMedium);
           | runResamplingRendering ("sincMedium", ResamplingQuality::sincMedium<br>| runResamplingRendering ("sincBest", ResamplingQuality::sincBest);
           runResamplingRendering ("sincBest",
 }
```
 //============================================================================== //============================================================================== **void** runResamplingRendering (juce::String qualityName, ResamplingQuality quality)  $\{$ 

### **Create a 30s sin clip**

waveClip-<sub>SetUs</sub>esProxy (*false*);<br>SetUsesProxy (*false*); |waveClip->setResamplingQuality (quality); |

**private**:

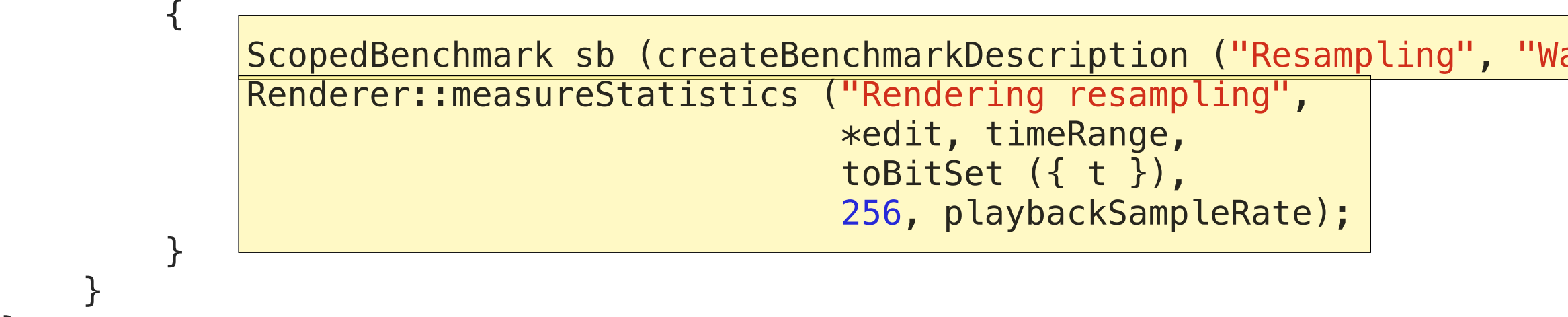

}

};

laveNode quality", "30s sin wave, 96KHz to 44.1Khz, " + qualityName.toStdString()));

### **Tracktion Benchmarks**

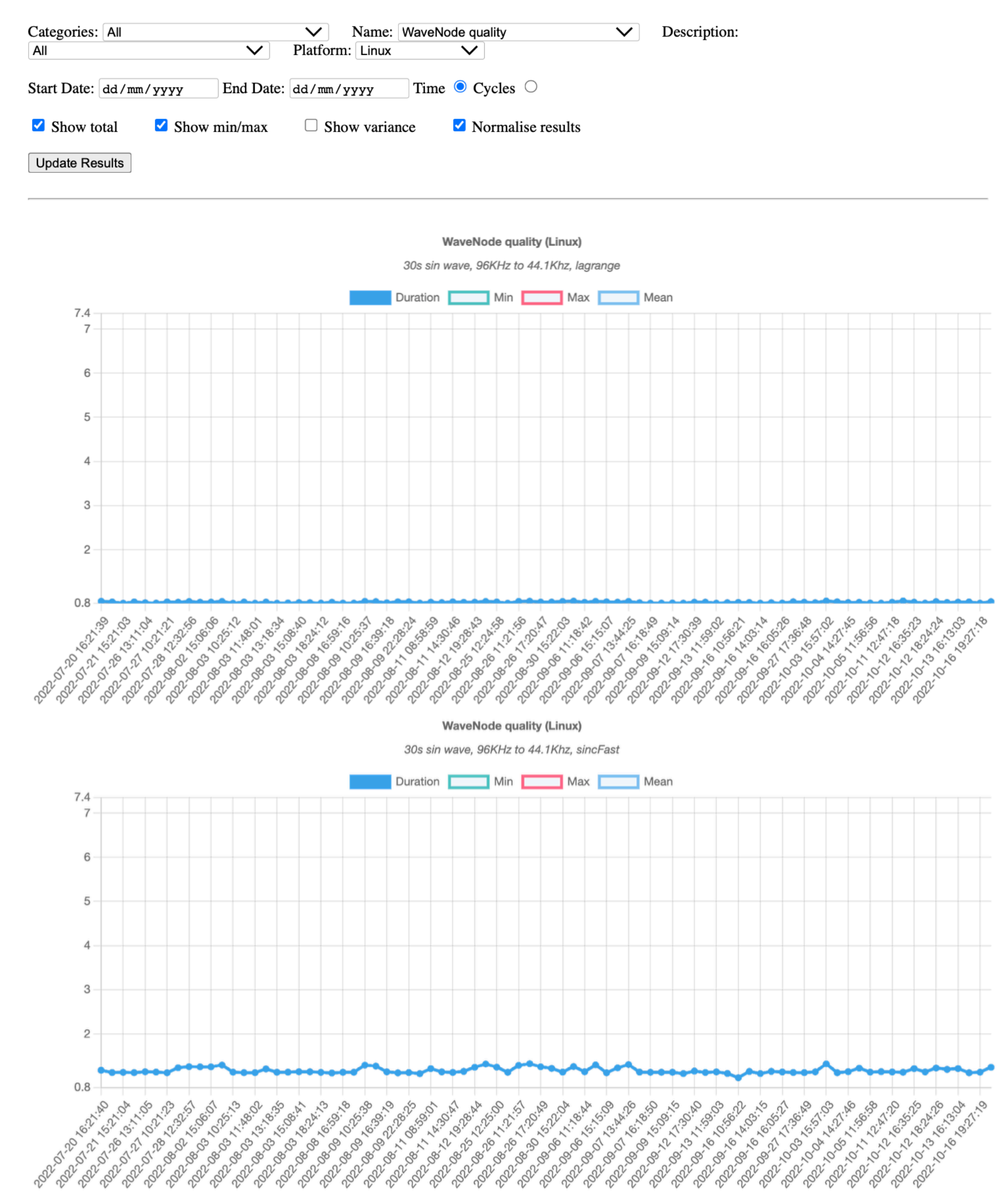

**WaveNode quality (Linux)** 

28

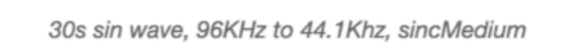

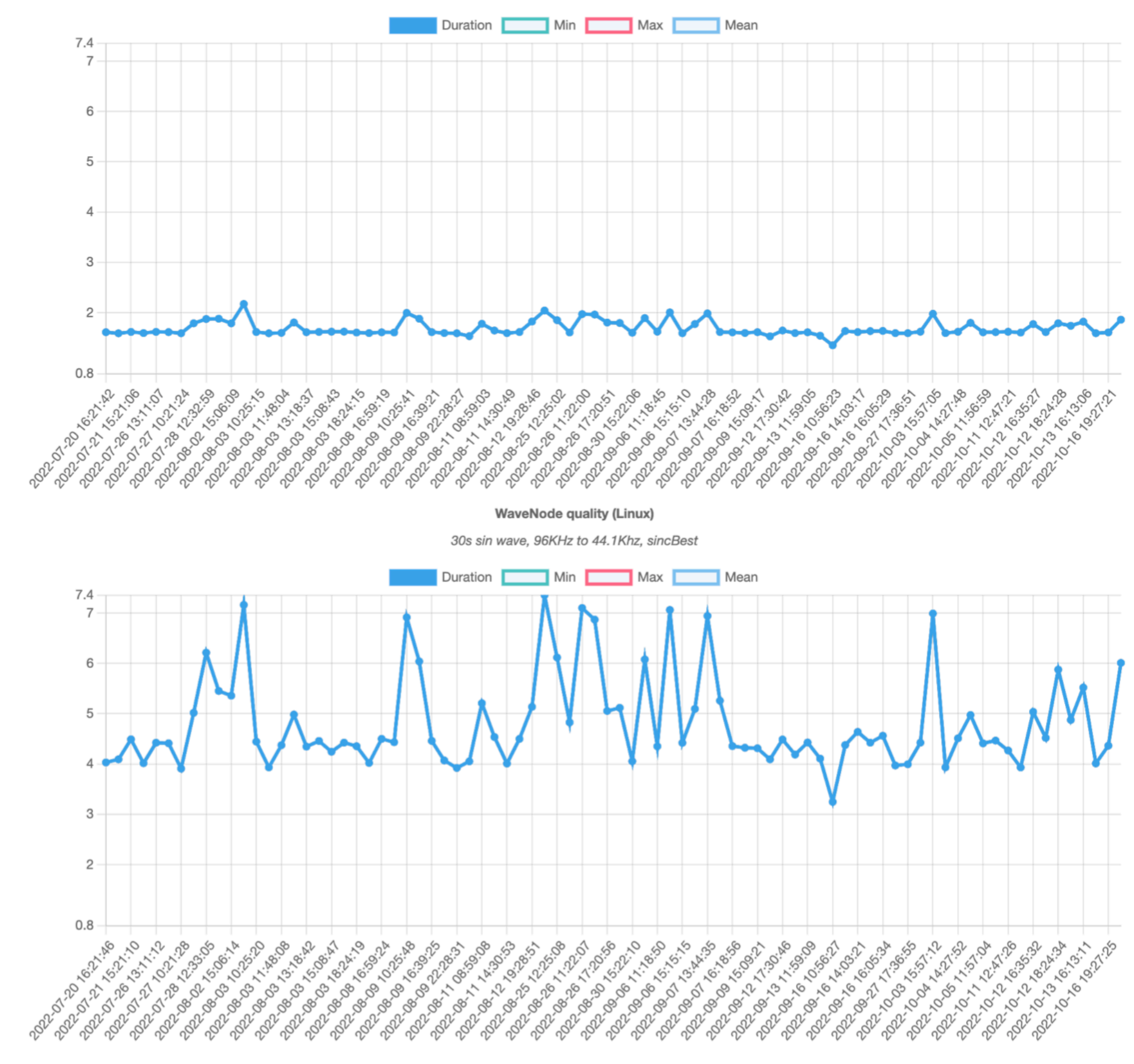

### **Tracktion Benchmarks**

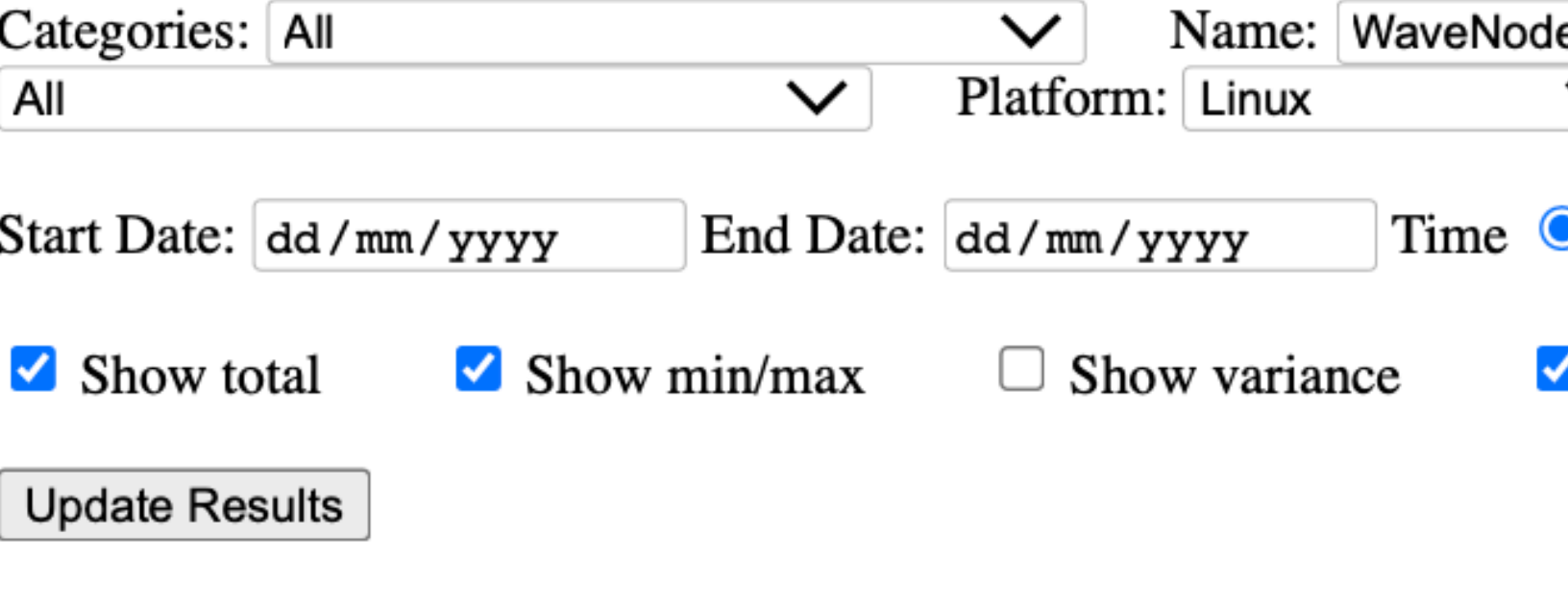

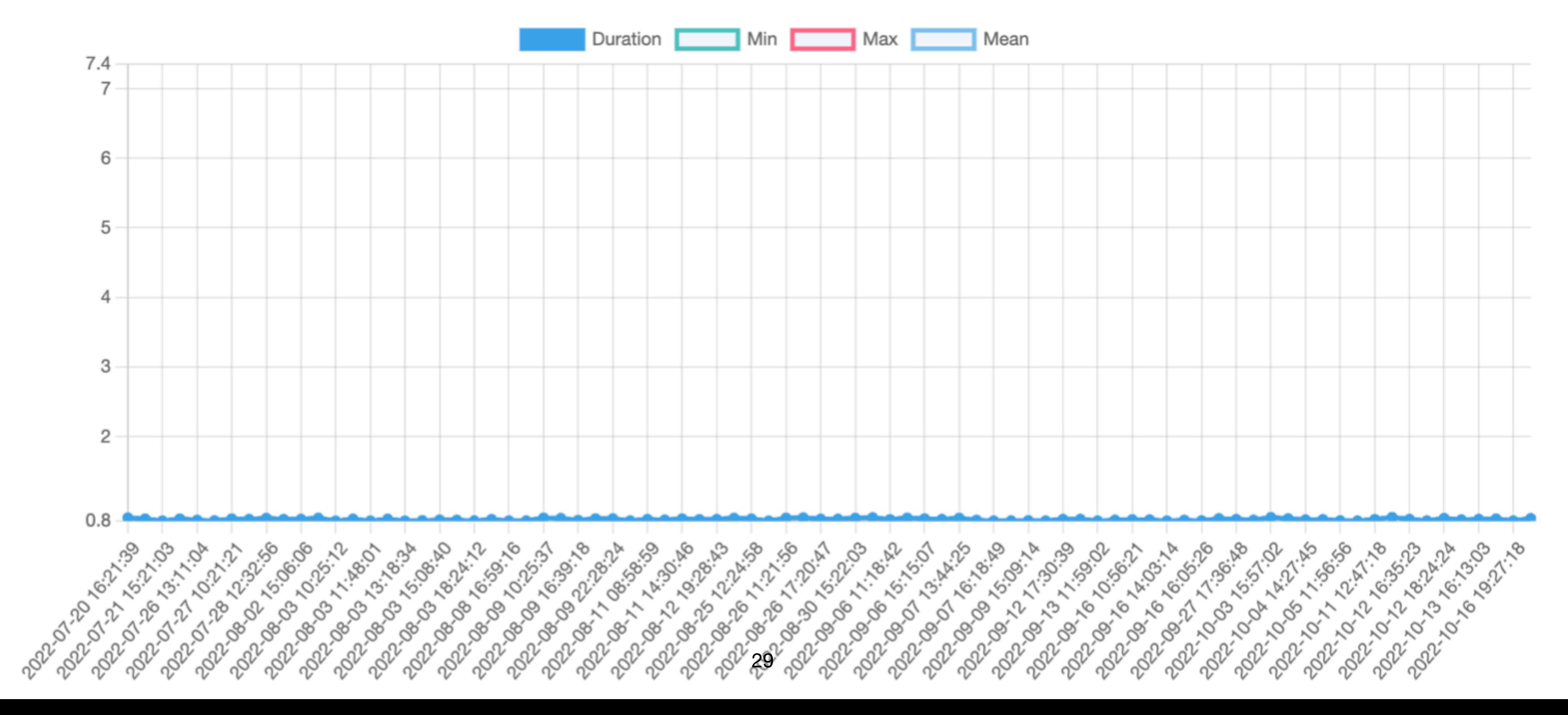

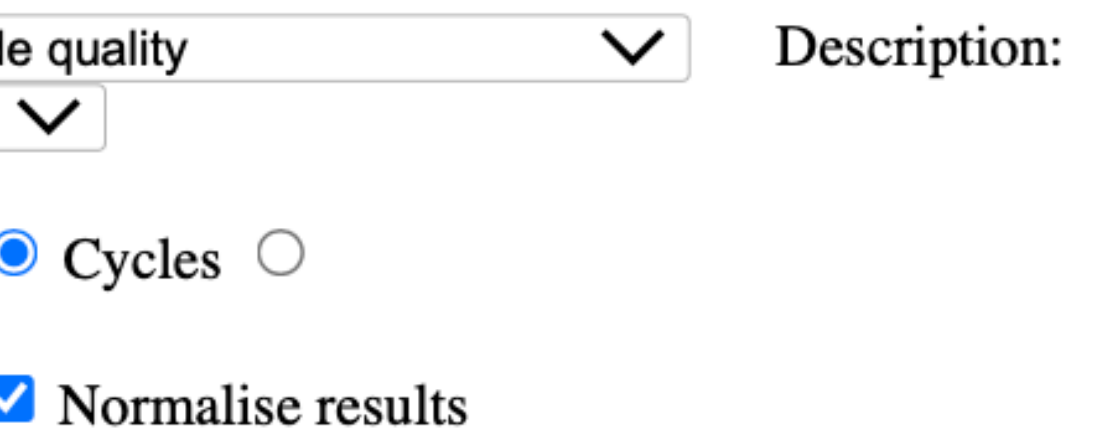

### **WaveNode quality (Linux)**

30s sin wave, 96KHz to 44.1Khz, lagrange

### **Tracktion Benchmarks**

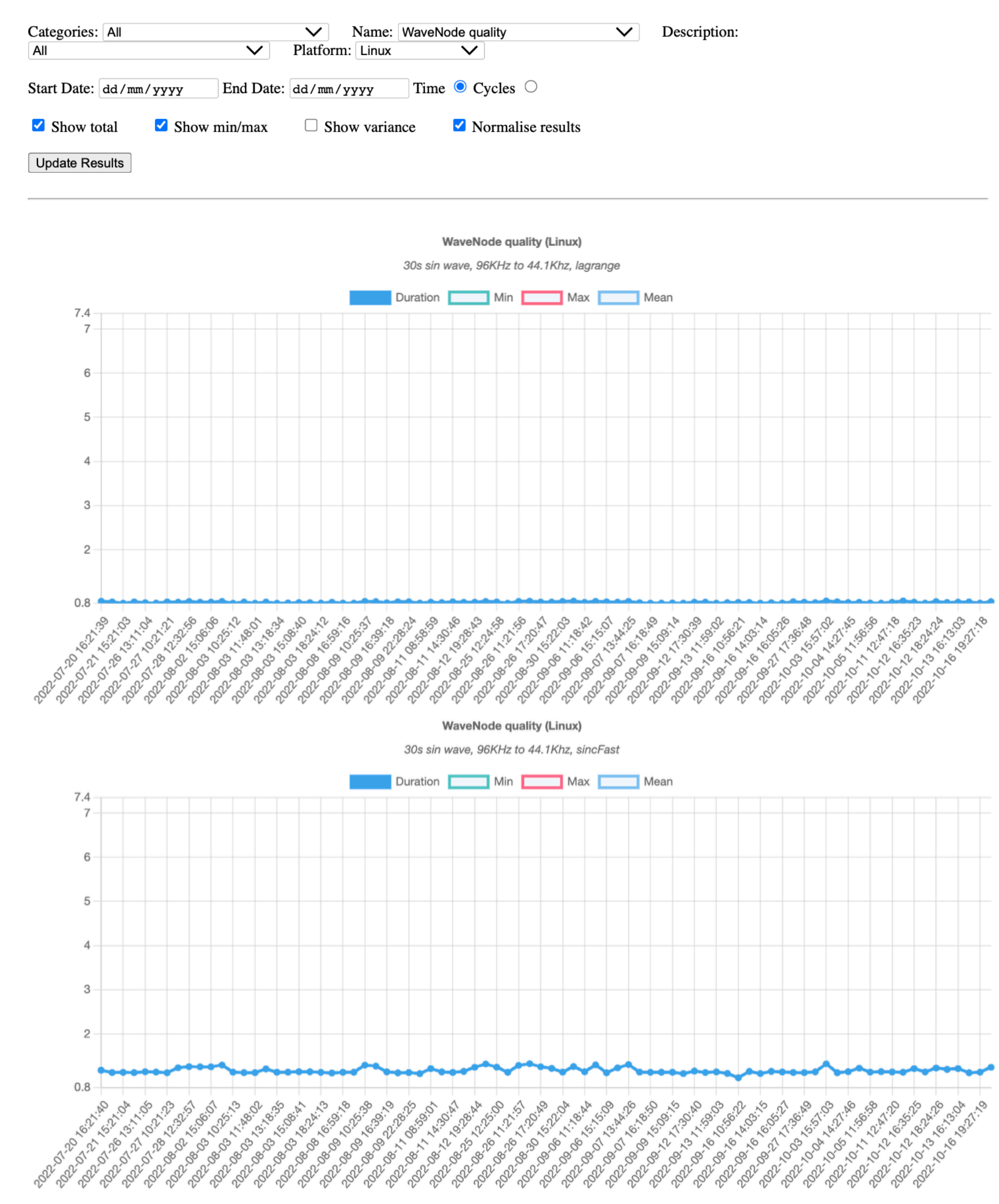

**WaveNode quality (Linux)** 

30

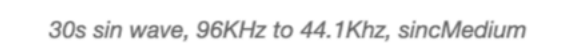

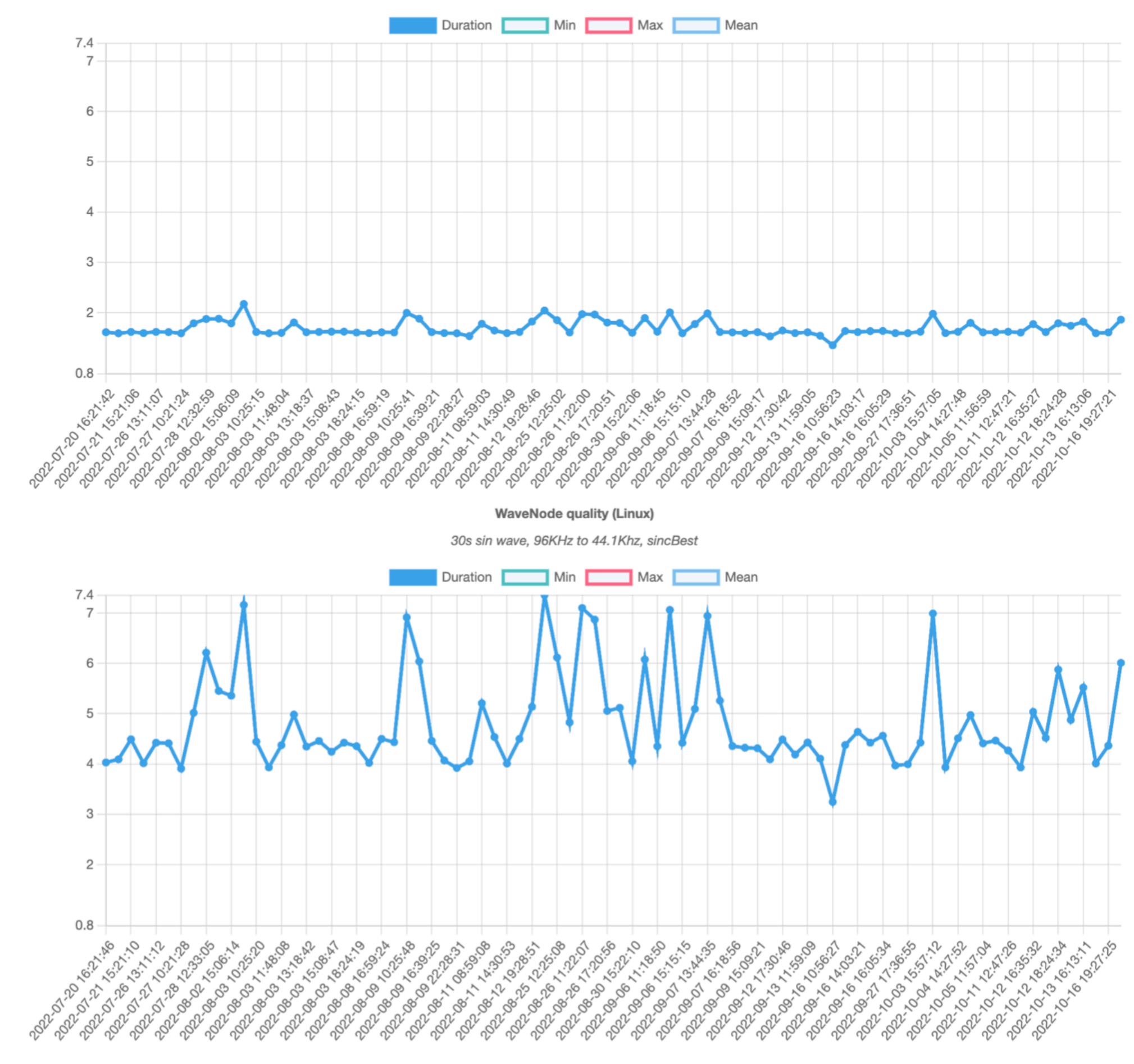

# **When to add benchmarks to your suite?**

- New features
- QA/user reports
- When you see benchmark regressions

3. Optimisation

# **Identifying Areas for Optimisation**

### • Run a specific benchmark under a tool to get a picture of what is going on

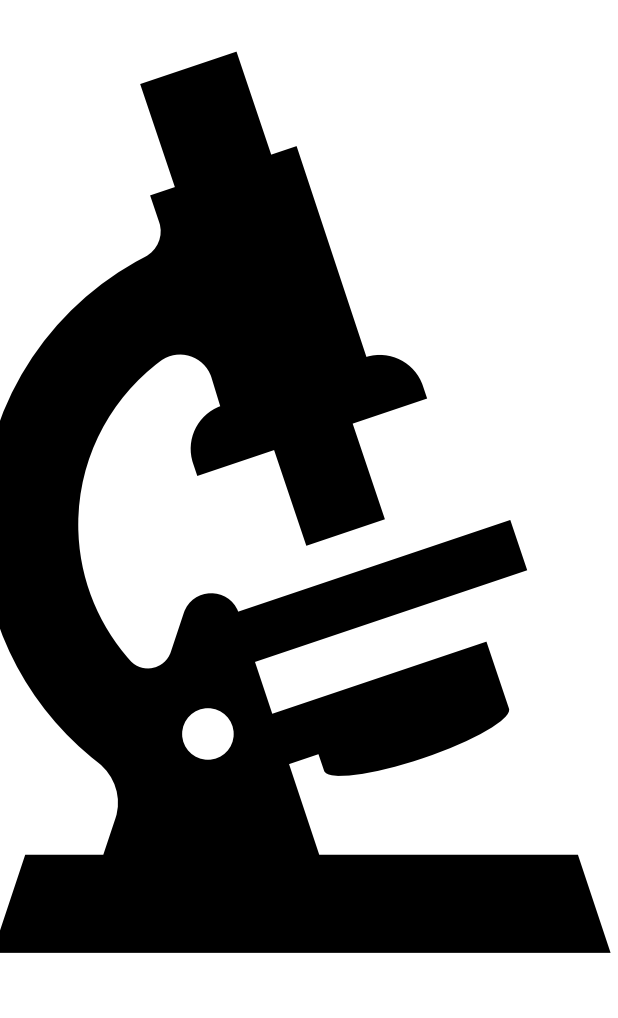

- Time profilers:
	- Give you a tree of time spent in functions
	- Can be used to identify hotspots
	- Xcode Instruments Time Profiler, VS Profile, Intel VTune
- System Tracers:
	- Show events such as system calls, memory management, thread interruptions etc.
	- Xcode Instruments System Trace, DTrace/strace
- Performance counters:
	- Reads CPU hardware registers for things like branch mis-predictions, cache misses etc.
	- Xcode Instruments Counters, Linux perf
- **• Always profile release builds!**

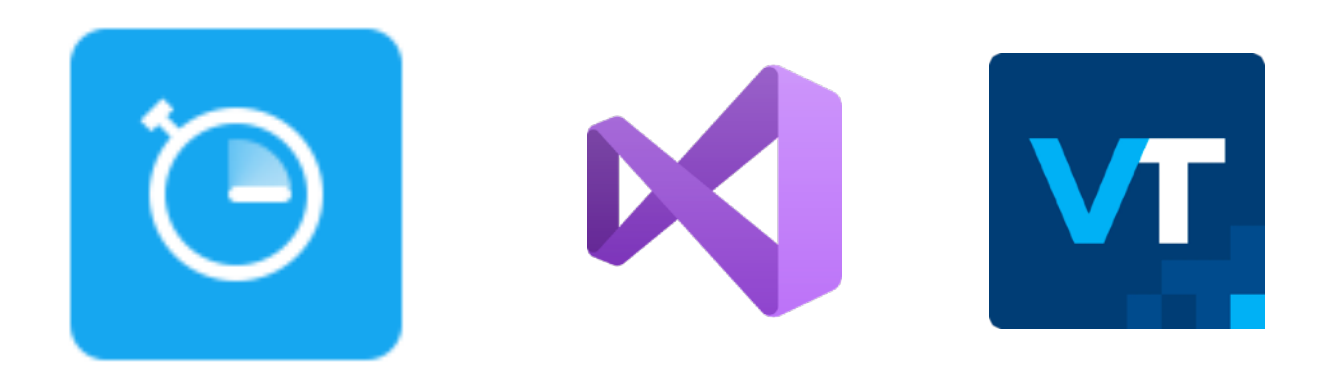

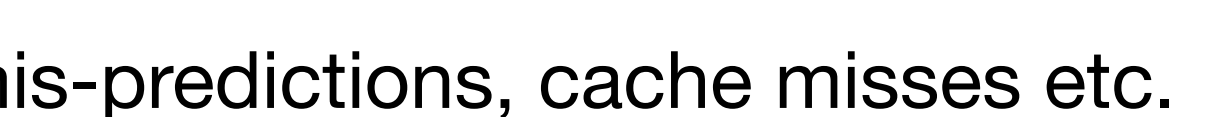

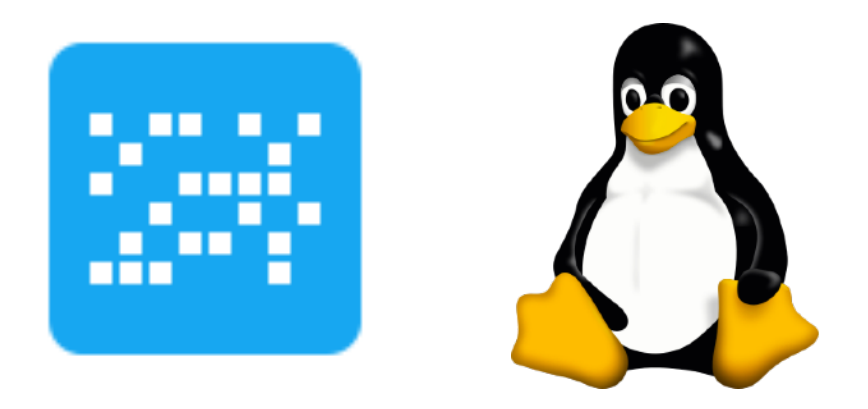

# **Profiling Tools**

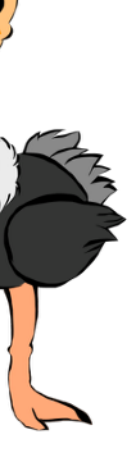

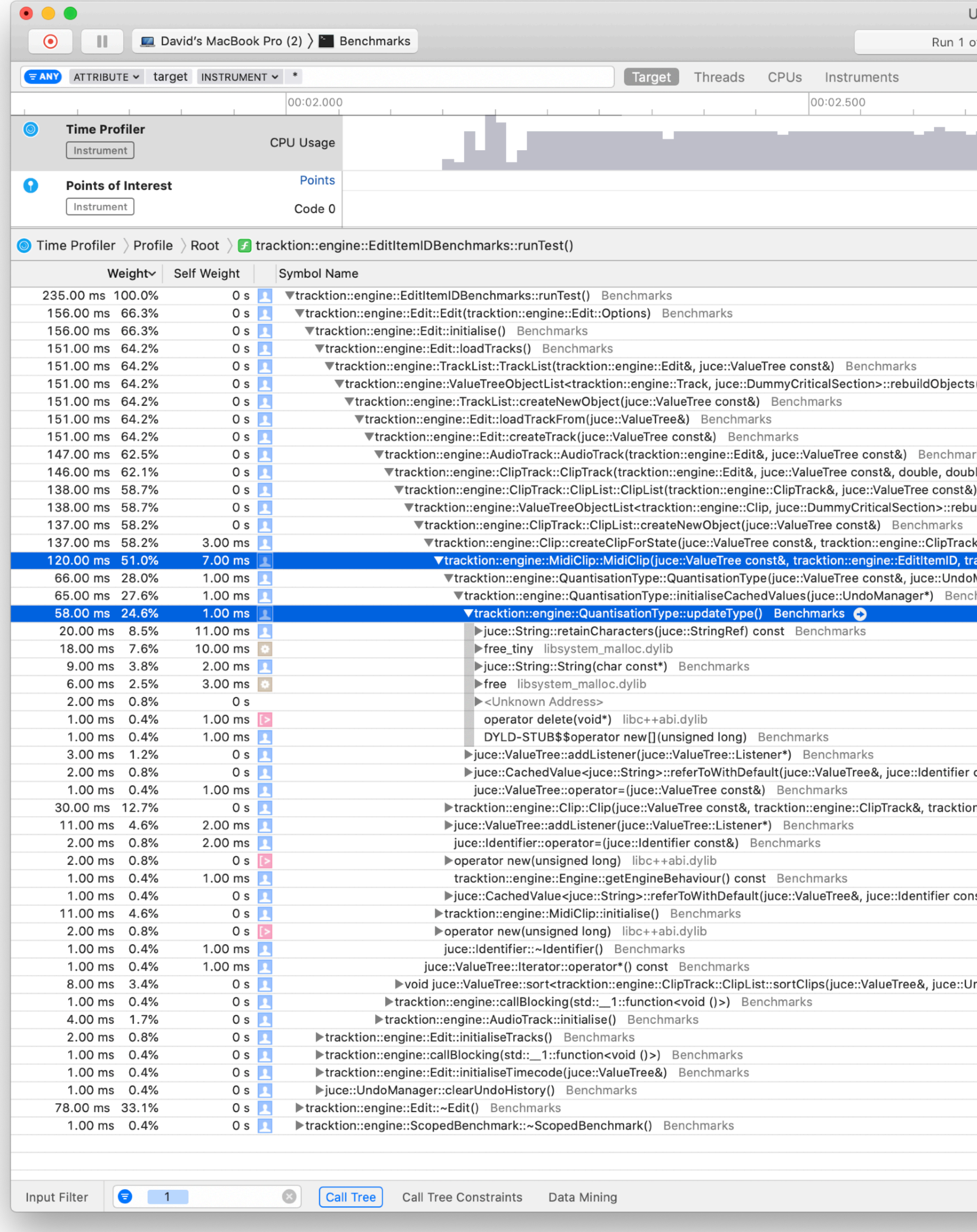

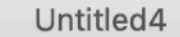

### Run 1 of 1 | 00:00:03

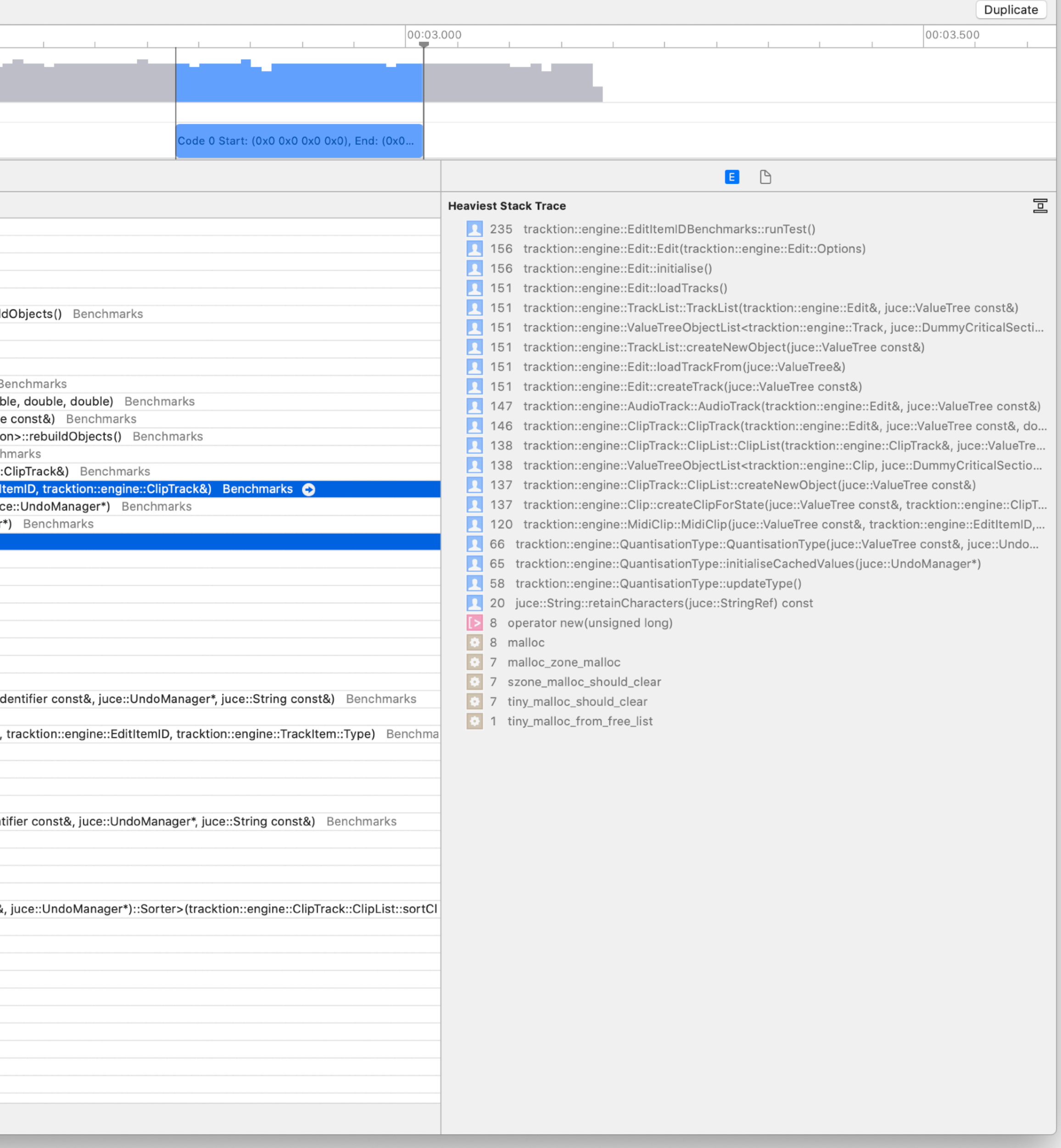

### **Time Profiler**

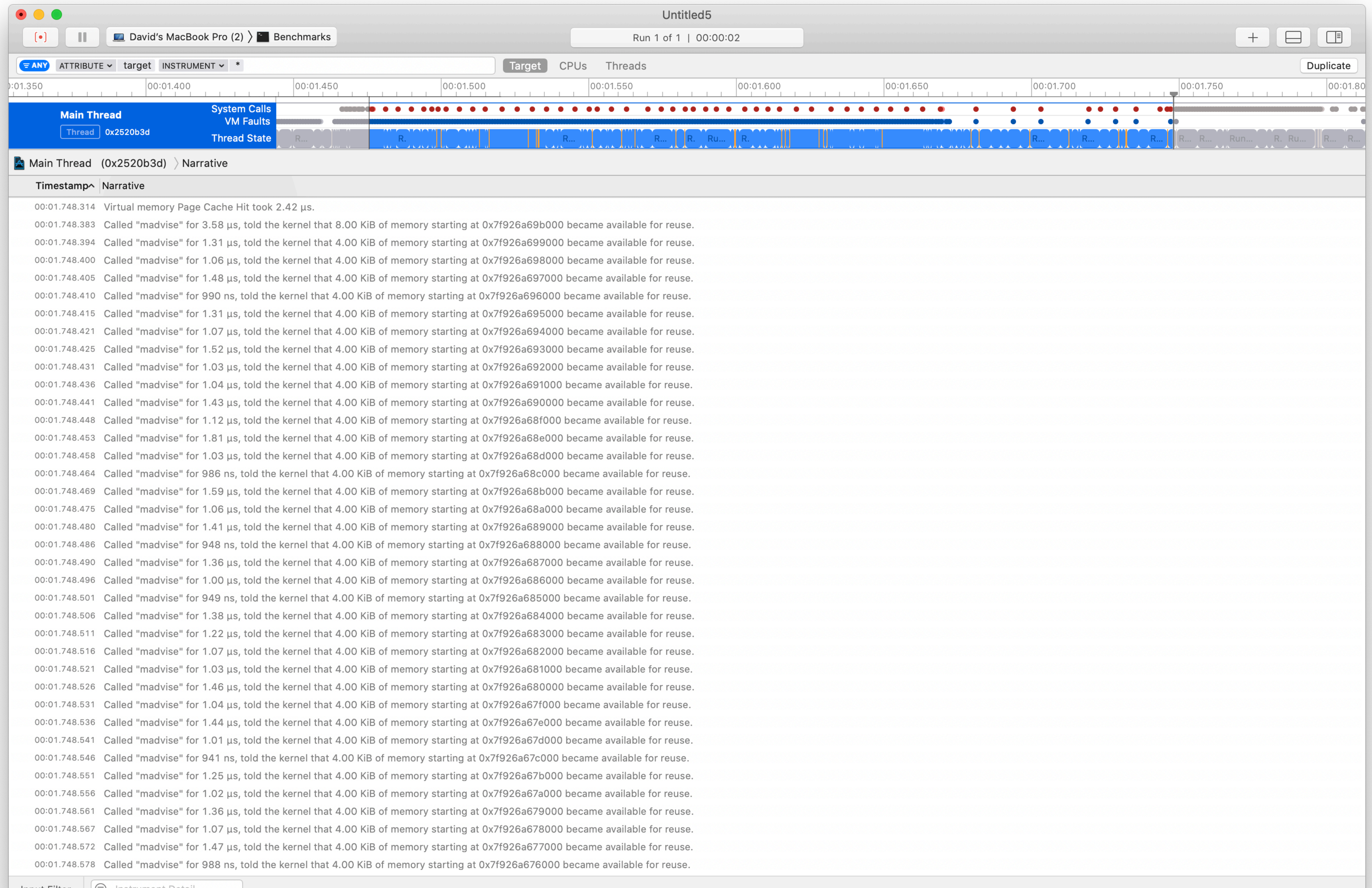

Input Filter | (亏) Instrument Detail

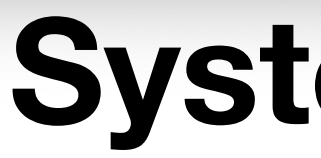

### **System Trace**
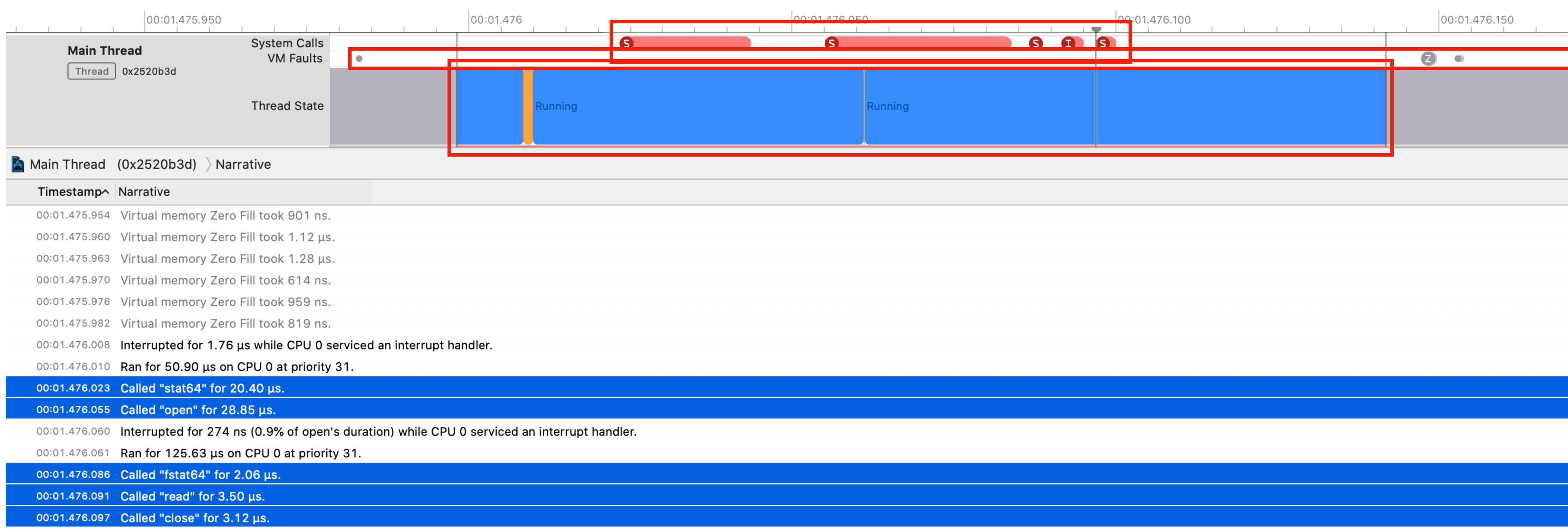

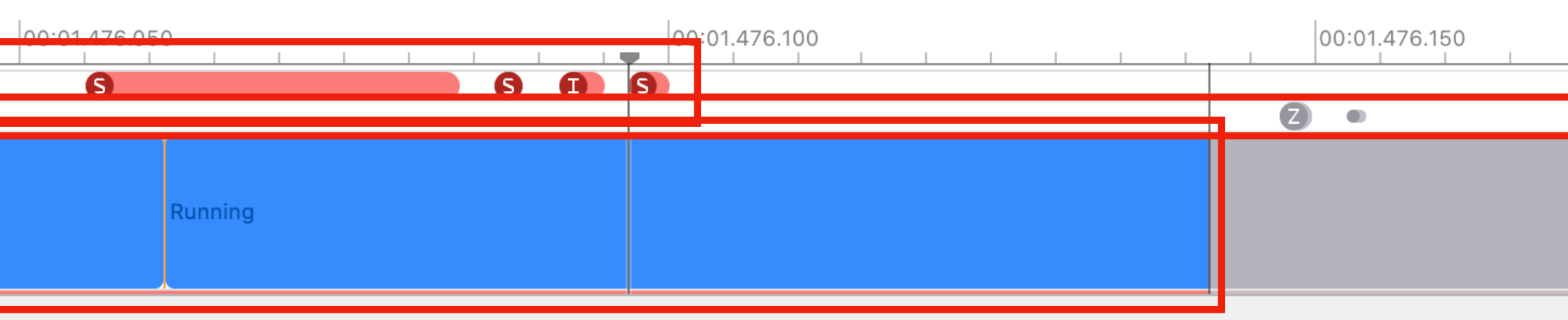

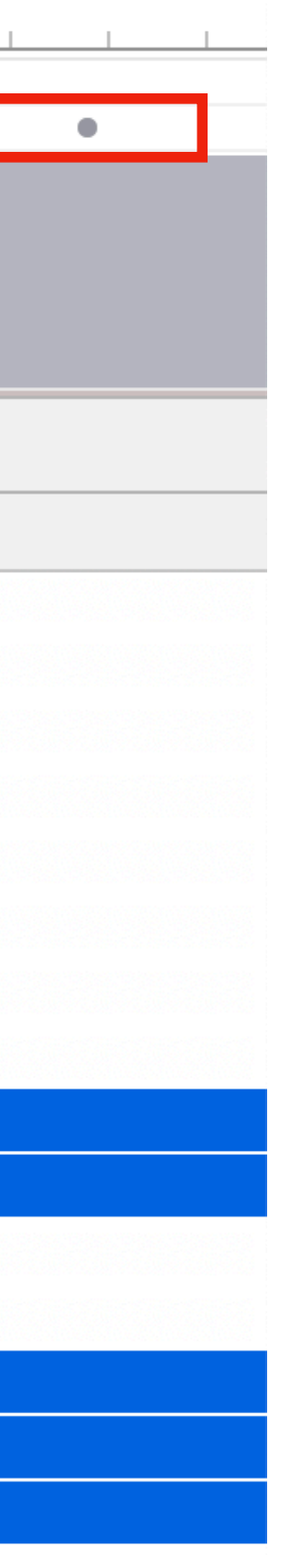

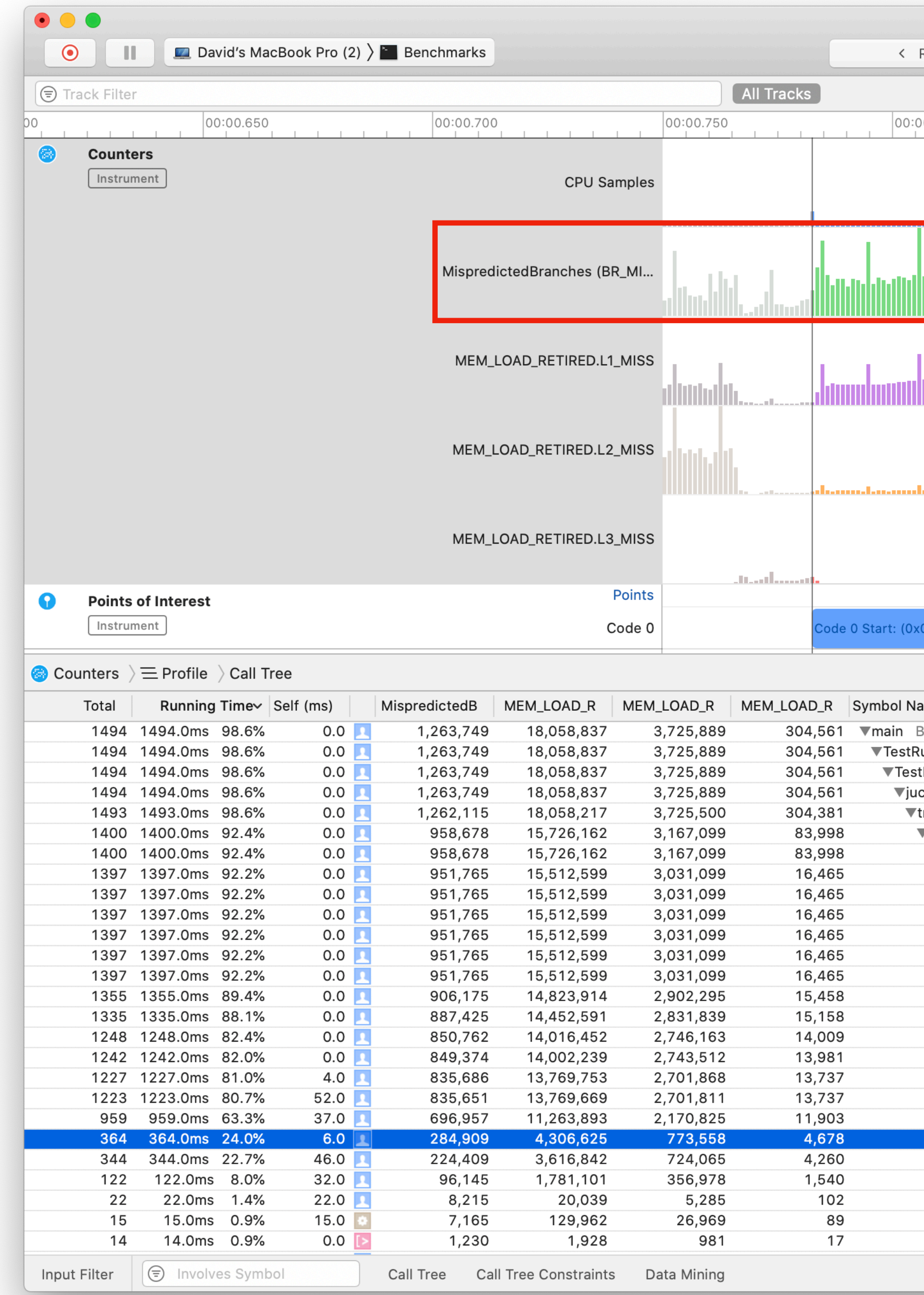

## **Performance Counters**

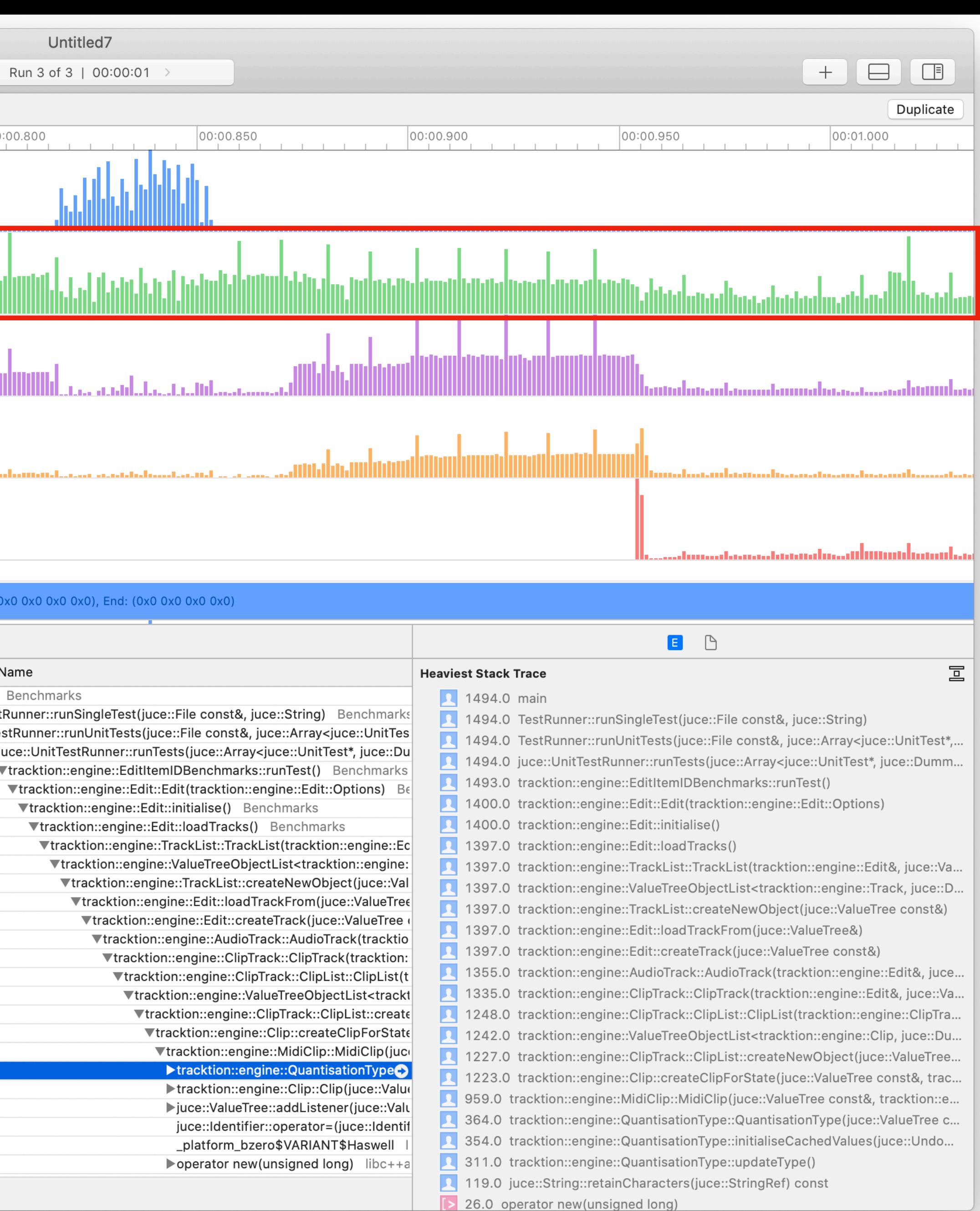

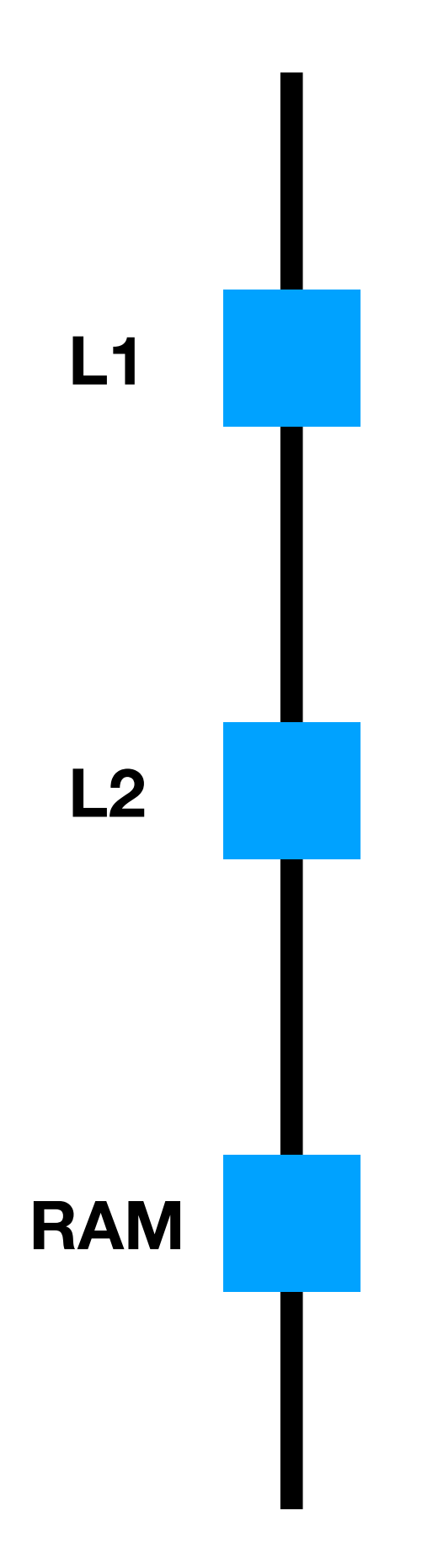

### **3 cycles**

**20 cycles**

**200+ cycles**

# **Memory Access**

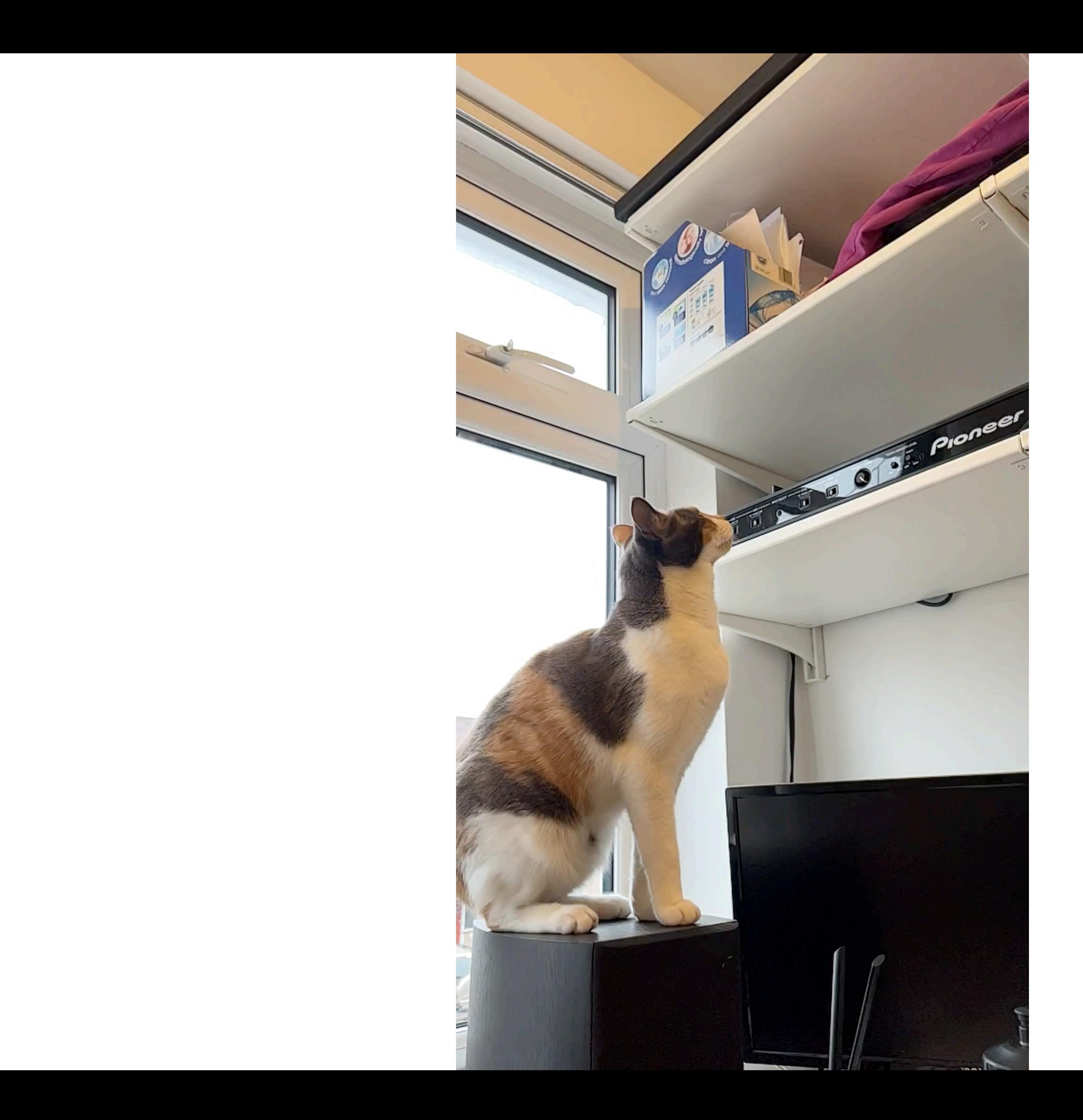

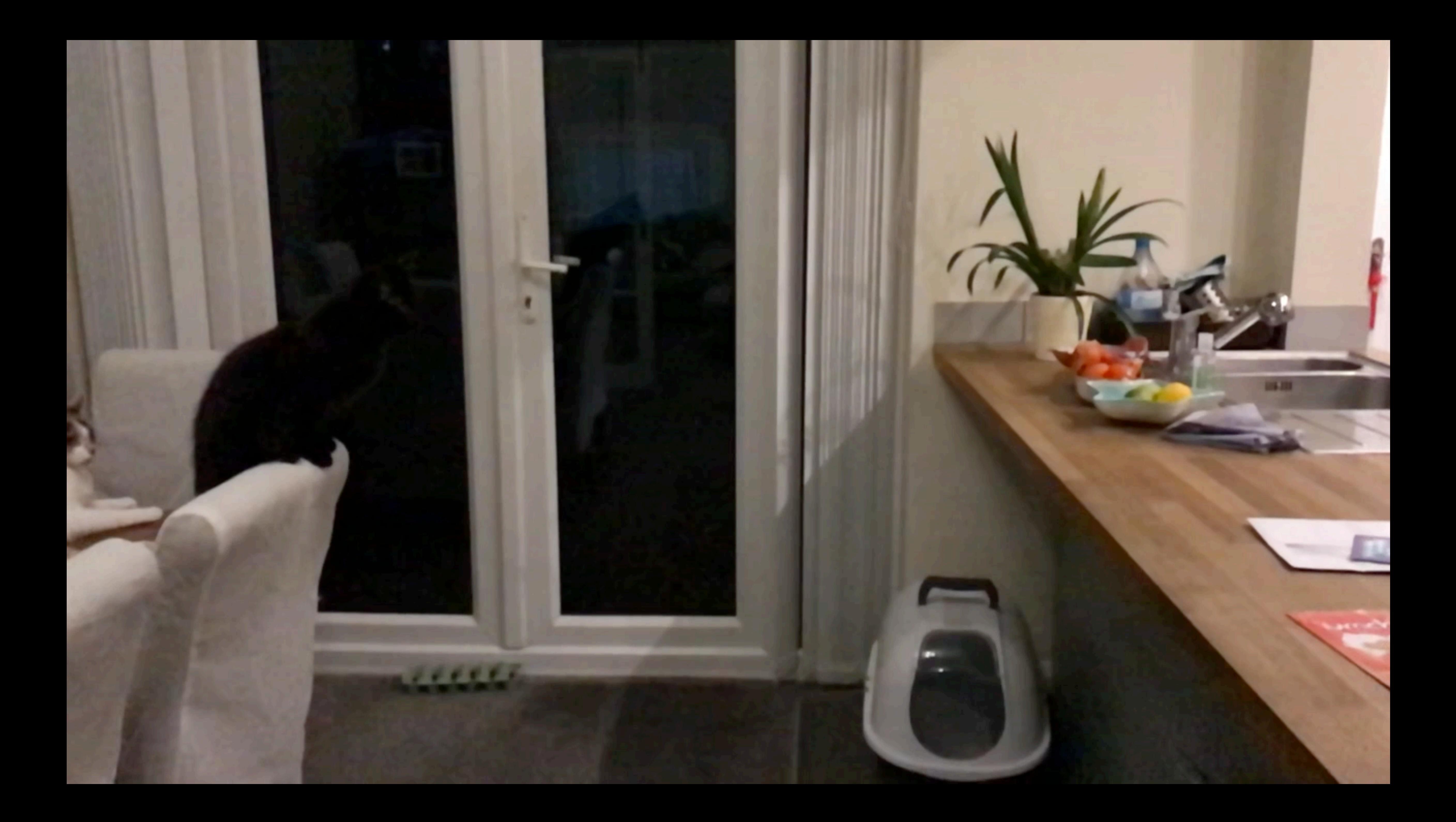

# Techniques for Optimisation

# **Techniques for Optimisation 1. Identifying work that can be removed**

- The simplest form of optimisation is not doing some work
- Use a profile trace to identify sections of code that don't need to be run
	- E.g. reducing the number of memory allocations by reserving
- You may need to think of an alternative approach in order to remove a chunk of code
	- Evaluate lazily
	- Evaluate asynchronously

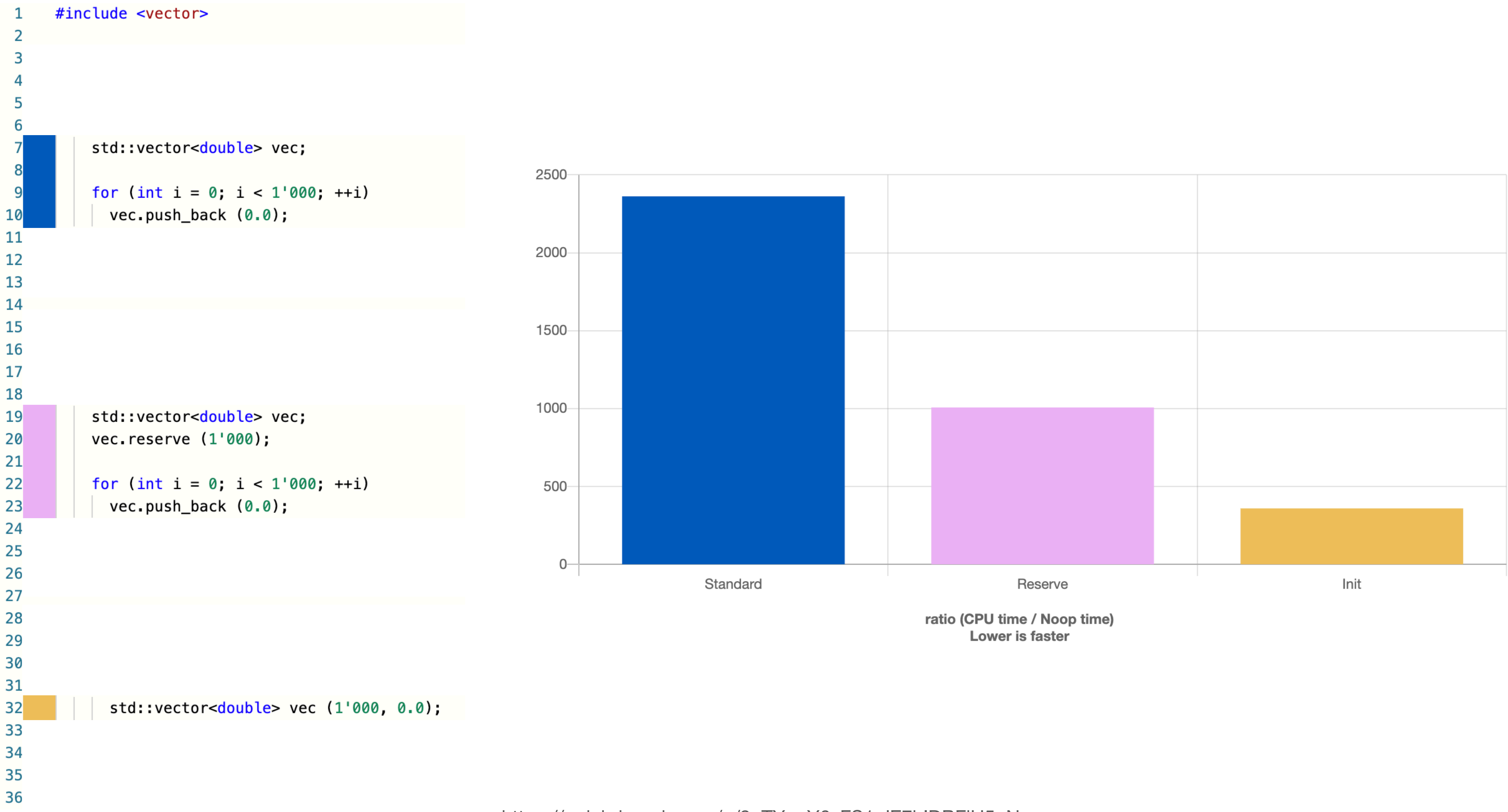

### https://quick-bench.com/q/9uTY-mY6yFS1glE7hIDBFjU5uNw 44

# **Techniques for Optimisation 2. Identifying work that can be combined**

- Combine work in time:
	- Evaluate in parallel
	- Execute using SIMD instructions (single instruction, multiple data)
- Combine work in an algorithm:
	-

## • std::min\_element + std::max\_element ≈ std::minmax\_element

## **Credit to Fabian:**

- Build with at least  $-03$
- - $\bullet$   $-0$ fast
- Optionally help compiler with the method
	- std::assumed\_aligned

https://forum.juce.com/t/simdregister-is-it-worth-it/53362/4 like to add that before embarking on SIMDRegister, che<br>https://forum.juce.com/t/simdregister-is-it-work compiler isn't already auto-vectorizing the tight loops i add that before embarking on SIMDRegister, check that compiler does a good job auto-vectorizing even moderately complex loops (but see my note at the end of this post).

To ensure that the compiler is allowed to even auto-vectorize your code, be sure that:

1. You are building in release mode (i.e. at least optimisation level -03)

• Relax IEEE compliance (-ffast-math) instructions. Hence, the compiler is not allowed to replace your loops with SIMD instructions if it needs to ensure IEEE compliance.

> Ø Exporter v si Xoade (macOS)  $\Box$  Or \* Release **Linux Makefile**  $0H$ <sup>Q</sup> Debut <sup>4</sup> Release # Android 4. Debug <sup>9</sup>. Release v si Xoade (IOS) \* Debug % Release  $\circ$  No Δ∘ Θ≀

MPEDemo

fr810

Note if you are compiling with -0fast then "Relax IEEE compliance" will be enabled regardless of the Projucer setting.

To check if your code is being auto-vectorized, you need to look at the assembly. I recommend doing this, even when using SIMDRegister, as you will often have unexpected results.

I highly recommend godbolt, org for this: godbolt, org has the advantage that you can change

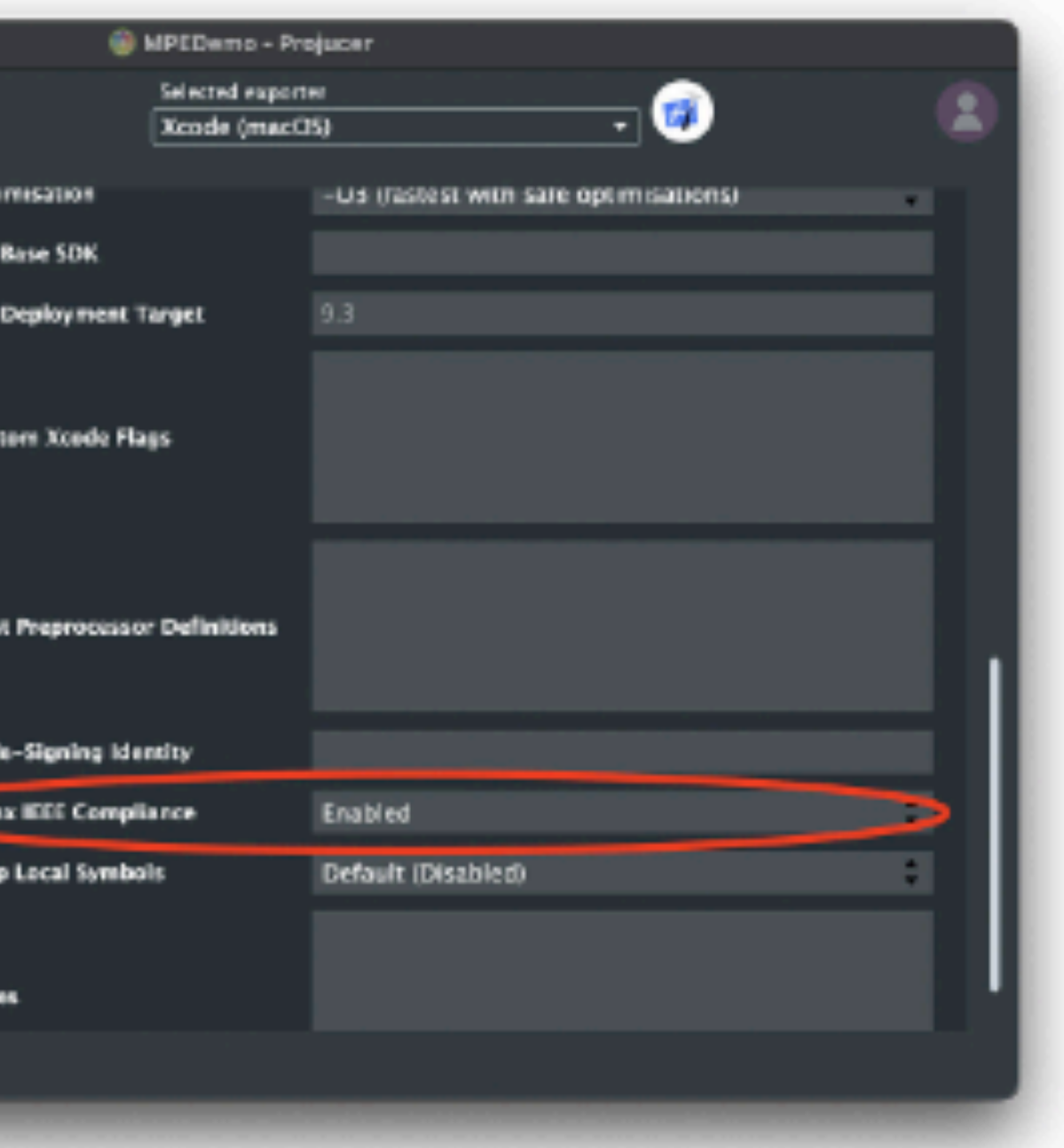

```
#include <iostream>
#include <numeric>
#include <cmath>
int main()
{
   double a = std::numeric_limits<double>::infinity();
   if (std::isinf(a))
    std::cout << "Inf detected.\n";
   else
    std:: cout << "Inf NOT detected.\n";
   if (std::isfinite(a))
    std:: cout << "Is finite.\n";
   else
    std::cout << "Is NOT finite.\n";
   return 0;
}
```
https://godbolt.org/z/Y56o6ffE4

### **-ffast-math**

Inf NOT detected. Is finite.

Inf detected. Is NOT finite.

### **Clang trunk: -std=c++2b -O3**

```
// Return 256 random floats +-1.0f
static const std::vector<float>& getBufferData();
static void TransformXXX(benchmark::State& state)
{
  const auto& v = getBufferData();
 auto copy = v; for (auto _ : state)
\{ std::transform (v.begin(), v.end(), copy.begin(), copy.end(),
                    [] (auto v1, auto v2) { return v1 + v2; });
 }
}
```
BENCHMARK(TransformXXX);

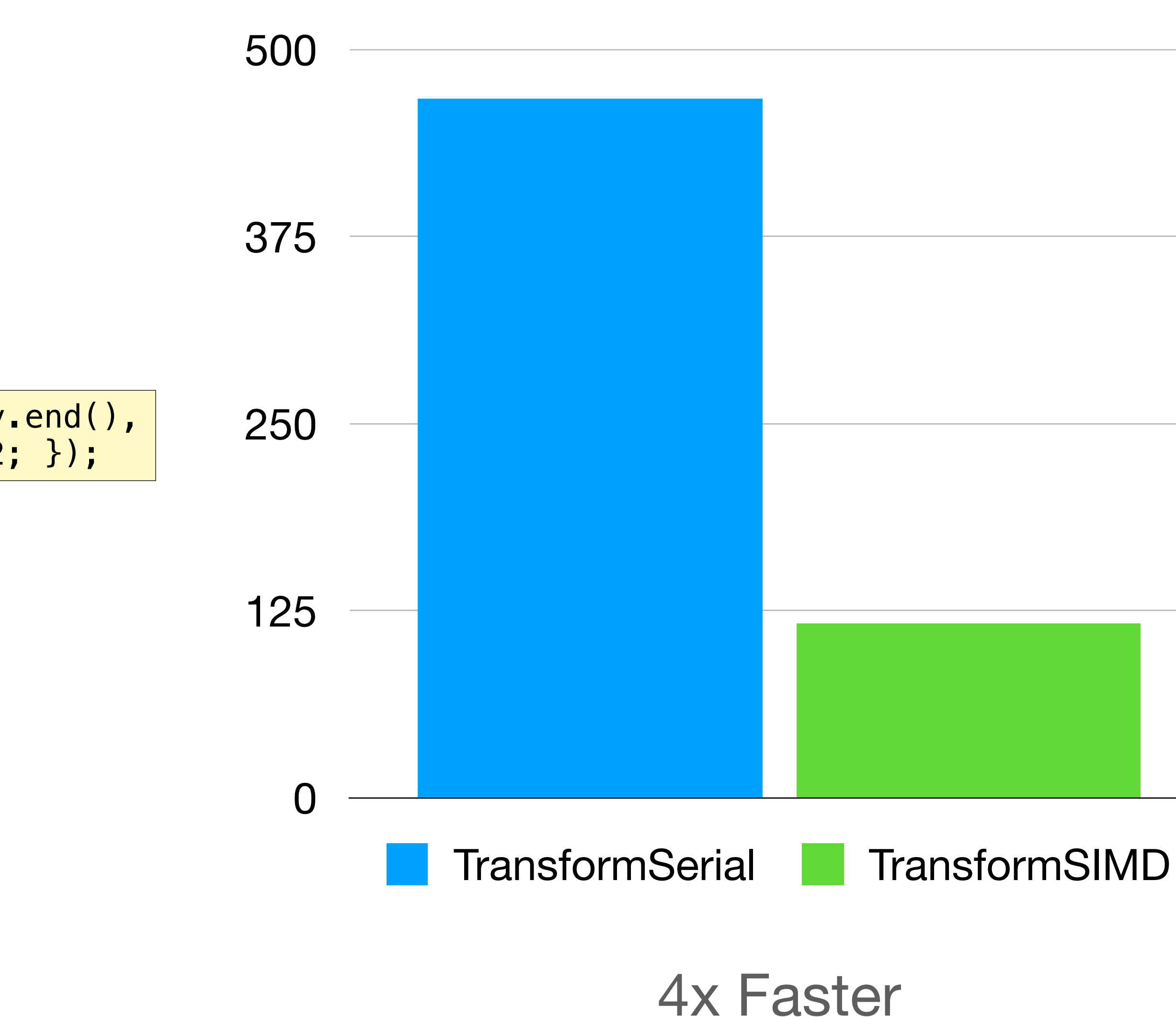

#include <algorithm>

const auto  $v = \{ 566, ... \}$ ;

```
const auto min = std::min_element (begin(v), end(v));
const auto max = std::max_element (begin(v), end(v));
```
const auto [min, max] = std::minmax\_element (begin(v), end(v));  $_{5,000}$ 

### **GCC 12.2/libstdc++**

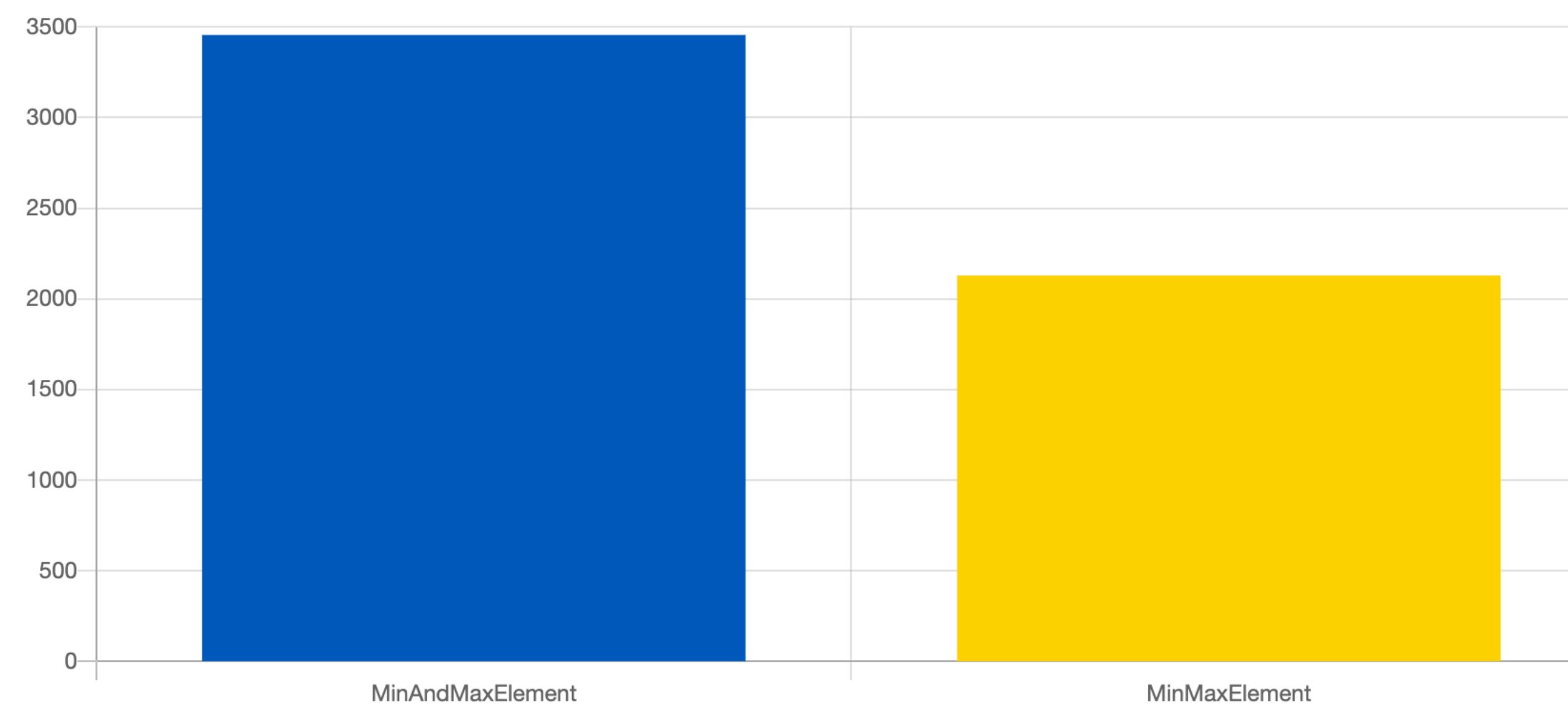

ratio (CPU time / Noop time) **Lower is faster** 

https://quick-bench.com/q/QnasARJ8vPBHjkdkCUpxW-4m5f0

### **Clang 15/libstdc++ Clang 17/libc++ Clang 14/libc++**

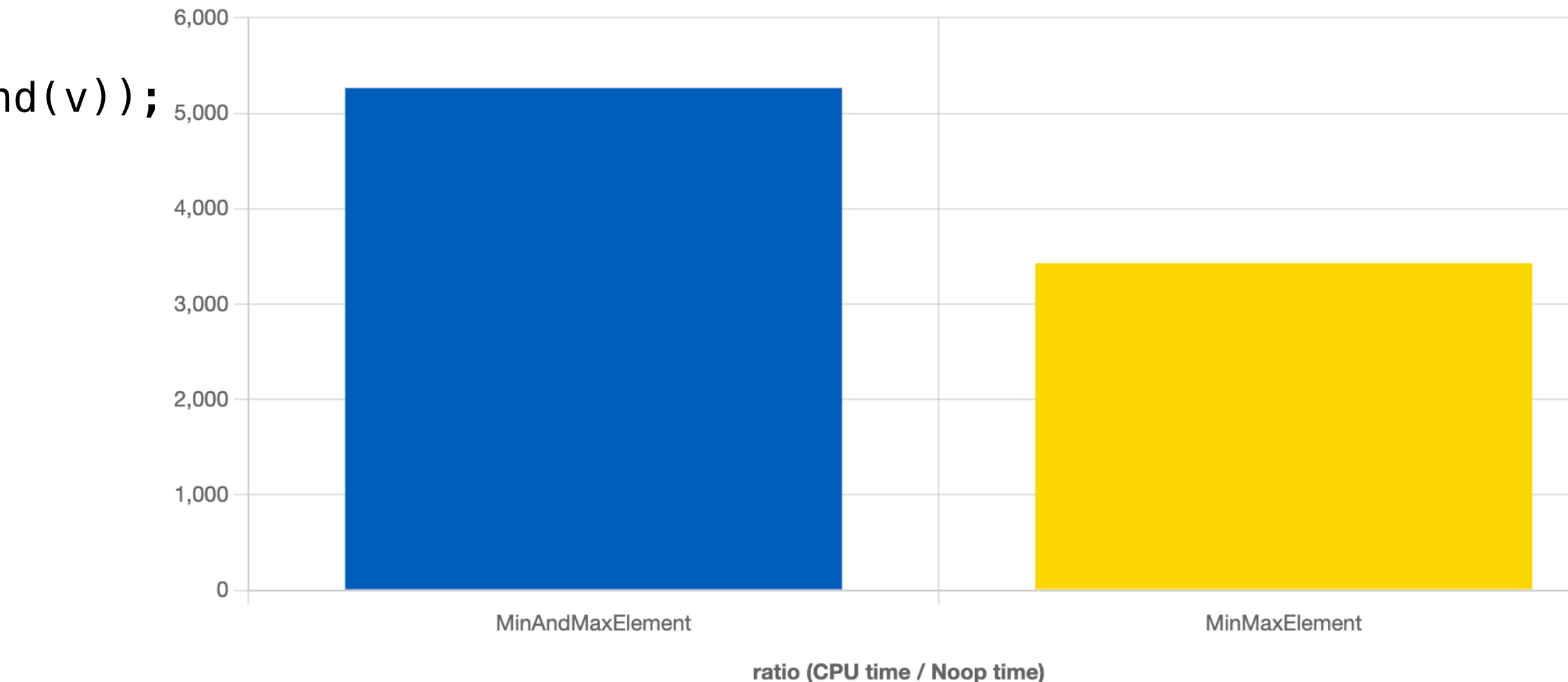

Lower is faster

# **Techniques for Optimisation 3. Reducing algorithmic complexity**

- Identify hotspots from profilers
- Rework algorithms to reduce complexity
- Big O notation
	- O(1), O(log n), O(n), O(n<sup>2</sup>) etc.
- Ensure your algorithm works the same way
	- Including contracts!
	- Testing saves you!

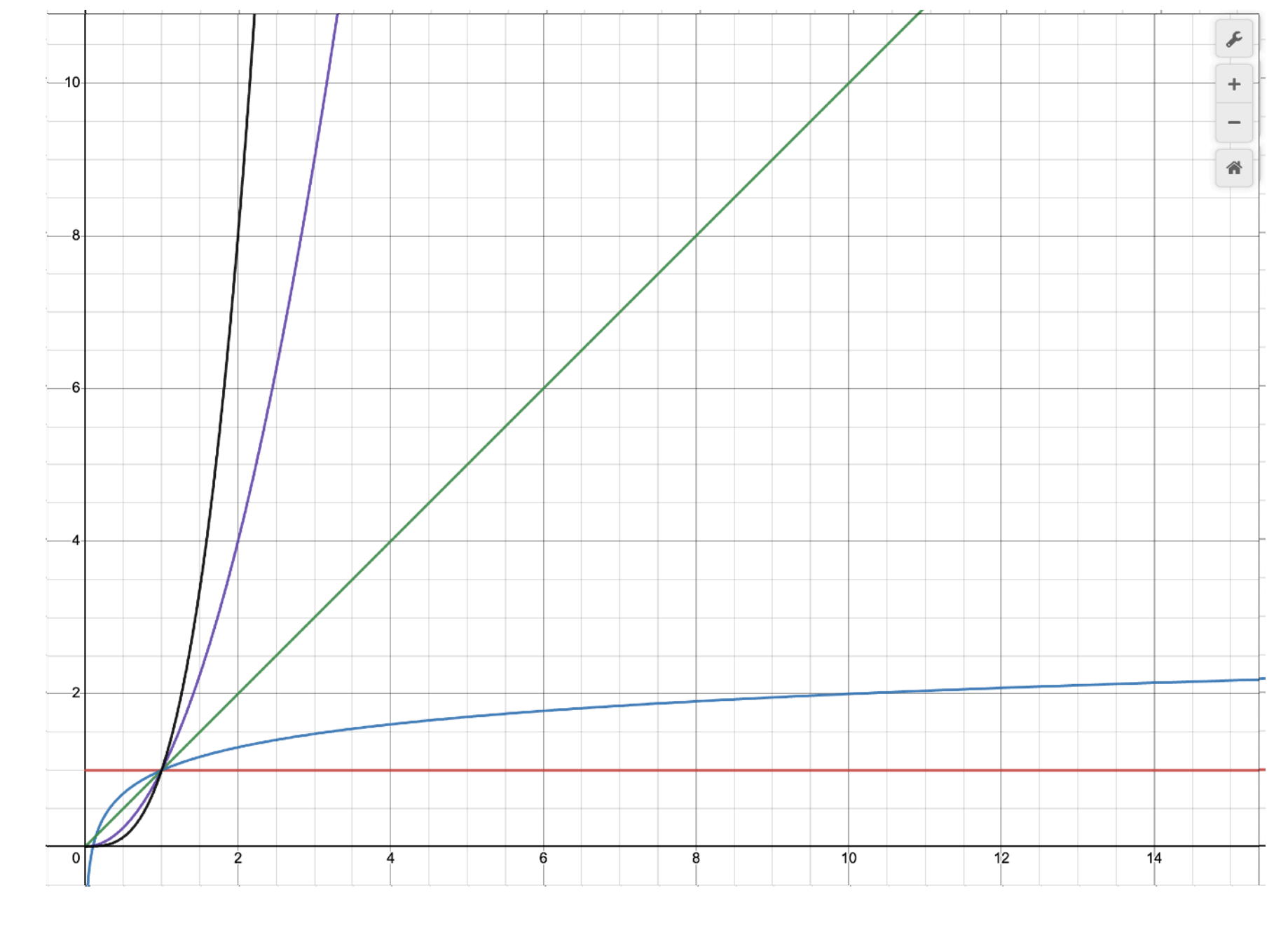

# Example: Edit::createNewItemID

EditItemID Edit::createNewItemID (**const** std::vector<EditItemID>& idsToAvoid) **const** {

 // **TODO: This** \*may\* be slow under heavy load - keep an eye open for this // in case a smarter caching system is needed **auto** existingIDs = EditItemID::findAllIDs (state);

```
existingIDs.insert (existingIDs.end(), idsToAvoid.begin(), idsToAvoid.end());
 existingIDs.insert (existingIDs.end(), usedIDs.begin(), usedIDs.end());
```

```
 trackCache.visitItems ([&] (auto i) { existingIDs.push_back (i->itemID); });
 clipCache.visitItems ([&] (auto i) { existingIDs.push_back (i->itemID); });
```

```
 std::sort (existingIDs.begin(), existingIDs.end());
 auto newID = EditItemID::findFirstIDNotIn (existingIDs);
jassert (usedIDs.find (newID) == usedIDs.end());
 usedIDs.insert (newID);
```

```
if (nextID == 0)
   \{ auto existingIDs = EditItemID::findAllIDs (state);
        existingIDs.insert (existingIDs.end(), idsToAvoid.begin(), idsToAvoid.end());
        trackCache.visitItems ([&] (auto i) { existingIDs.push_back (i->itemID); });
        clipCache.visitItems ([&] (auto i) { existingIDs.push_back (i->itemID); });
        std::sort (existingIDs.begin(), existingIDs.end());
       nextID = existingIDs.empty() ? 1001 : (existingIDs.back().getRawID() + 1); #if JUCE_DEBUG
        usedIDs.insert (existingIDs.begin(), existingIDs.end());
       #endif
 }
    auto newID = EditItemID::fromRawID (nextID++);
```
**return** newID;

```
}
```

```
std::vector<EditItemID> EditItemID::findAllIDs (const juce::ValueTree& v)
{
   std::vector<EditItemID> ids;
    IDRemapping::visitAllIDDecls (v, [&] (const juce::var& oldID)
\{ auto i = EditItemID::fromVar (oldID);
        if (i.isValid())
           ids.push_back (i);
    });
    return ids;
}
    template <typename Visitor>
    static void visitAllIDDecls (const juce::ValueTree& v, Visitor&& visitor)
\{for (int i = 0; i < v.getNumProperties(); ++i)
\{auto propName = v.getPropertyName (i);
          if (isIDDeclaration (propName))
              visitor (v.getProperty (propName));
 }
       for (const auto& child : v)
           visitAllIDDecls (child, visitor);
\} 52
```
EditItemID Edit::createNewItemID (**const** std::vector<EditItemID>& idsToAvoid) **const**

{

![](_page_51_Figure_14.jpeg)

```
 #if JUCE_DEBUG
jassert (usedIDs.find (newID) == usedIDs.end());
 usedIDs.insert (newID);
 #endif
```

```
 return newID;
```

```
}
```
![](_page_52_Figure_0.jpeg)

Copy/paste track 99 times (Linux)

- Reduced complexity from  $O(2n)$  to  $O(1)$
- Behaviour has changed
	- ID now always increases
	- Could wrap if called std::numeric\_limits<uint64\_t>::max() times • 18446744073709551615 (18x10^18)
		-
		- That's quite a lot of tracks/clips/plugins
- Contract has stayed the same returns a unique ID
	- Checked with an assertion

# **Techniques for Optimisation 4. Caching appropriate data**

• If data is accessed and manipulated in the same way frequently, it may be

- faster to store the manipulated data somewhere
- Difficulties involve:
	- Keeping track of the cache/dirty state
	- Knowing when to clean up the cache
- Uses additional memory

# Example:

MidiClip::getSequenceLooped()

```
MidiList& MidiClip::getSequenceLooped() const
{
    if (! isLooping())
         return getSequence();
     if (cachedLoopedSequence == nullptr)
         cachedLoopedSequence = createSequenceLooped (getSequence());
     return *cachedLoopedSequence;
}
```

```
class MidiClip : public Clip
{
private:
    mutable std::unique_ptr<MidiList> cachedLoopedSequence;
```
# **Techniques for Optimisation 5. Reducing memory footprint**

- Cache misses stall the CPU effectively wasting cycles
- Reducing the amount of memory a performance sensitive section of code uses can reduce the time to execute
	- Memory is more likely to be in lower cache levels
	- Lower cache levels are MUCH faster
- If possible, use contiguous memory
	-

- Memory is more likely to be in lower cache levels
- Lower cache levels are MUCH faster

![](_page_58_Figure_2.jpeg)

![](_page_58_Picture_5.jpeg)

# Example: CPU Usage Graph

![](_page_59_Figure_1.jpeg)

```
std::vector<float> v;
303132for (auto : state)3334v.insert (v.begin(), get_next_val());
3536if (v.size() > numElements)37v.pop_back();
38
39
         readData (v);
```

```
48<br>49
       std::deque<float> v;
50for (auto : state)51\{52v.push_front (get_next_val());
53if (v.size() > numElements)5455v.pop_back();
5657readData (v);
```
https://quick-bench.com/q/TRs346Nz50hCae6ov5iYlyev2xE

### **CGG 13.2 - libstdc++**

![](_page_60_Figure_5.jpeg)

ratio (CPU time / Noop time) Lower is faster

### Clang 17 - libc++

![](_page_60_Figure_8.jpeg)

ratio (CPU time / Noop time) **Lower is faster** 

# 4. Multi-threading, CPUs and memory

## Introduction to Tracktion Graph

![](_page_62_Picture_1.jpeg)

## https://youtu.be/Mkz908eP\_4g

![](_page_63_Picture_0.jpeg)

# **Directed Acyclic Graph**

![](_page_64_Picture_1.jpeg)

• **Post**-ordered DFS:

![](_page_65_Figure_1.jpeg)

![](_page_66_Picture_1.jpeg)

![](_page_66_Picture_2.jpeg)

![](_page_66_Picture_3.jpeg)

![](_page_66_Picture_0.jpeg)

![](_page_67_Picture_2.jpeg)

 $\sqrt{ }$  $\sqrt{2}$ 

![](_page_67_Picture_3.jpeg)

## **Per-node Assignment**

![](_page_67_Figure_1.jpeg)

![](_page_68_Picture_2.jpeg)

![](_page_68_Picture_1.jpeg)

 $\sqrt{ }$  $\sqrt{2}$ 

 $\blacksquare$ 

## **Single Threaded Analysis**

## **Multi Threaded** Pre-process Analysis

![](_page_69_Figure_1.jpeg)

![](_page_69_Picture_2.jpeg)

![](_page_70_Picture_2.jpeg)

![](_page_70_Figure_1.jpeg)

# **Multi Threaded Run-time Memory Assignment**

# **Multi-threaded Assignment**

- Difficult to reason about
- Varies a lot depending on:
	- Graph size
	- Graph structure
	- Node memory size
	- Number of threads
- **• Need to measure/benchmark!**
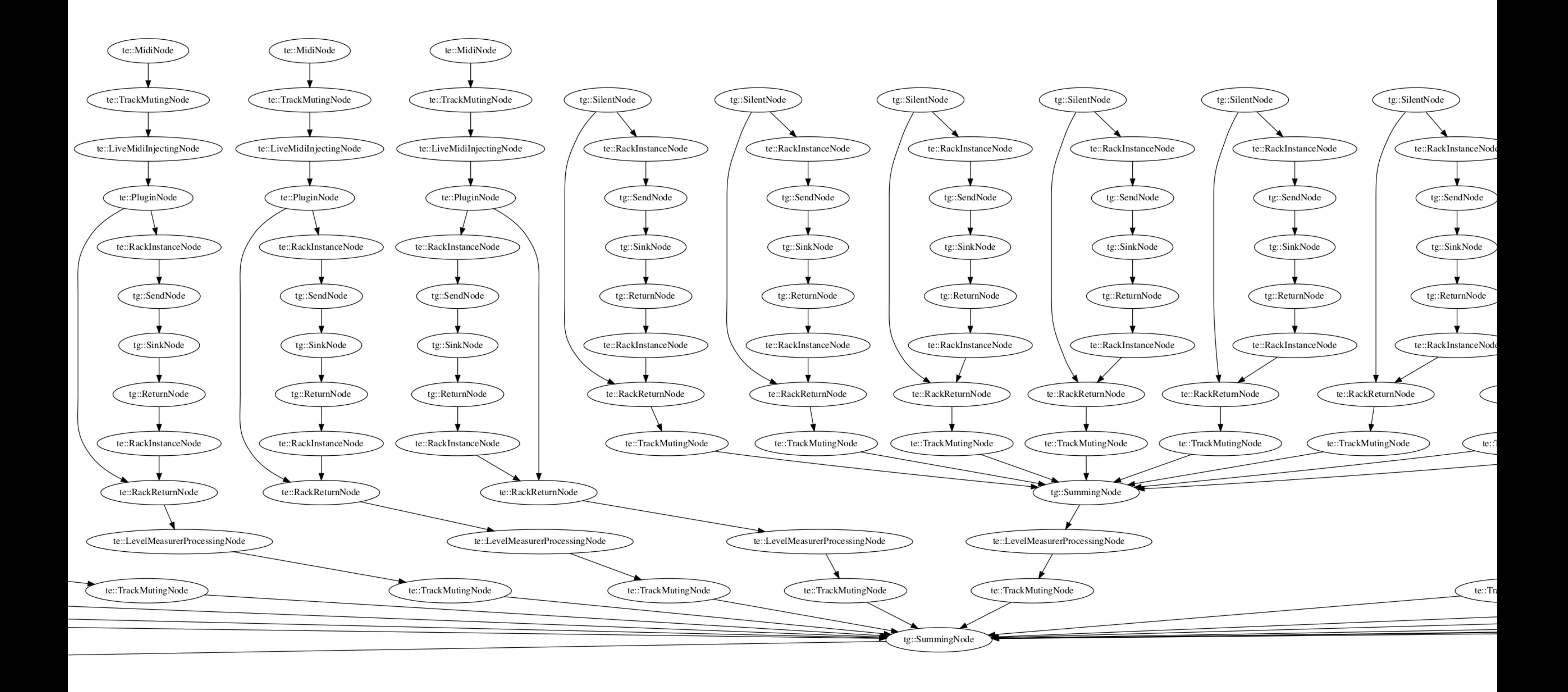

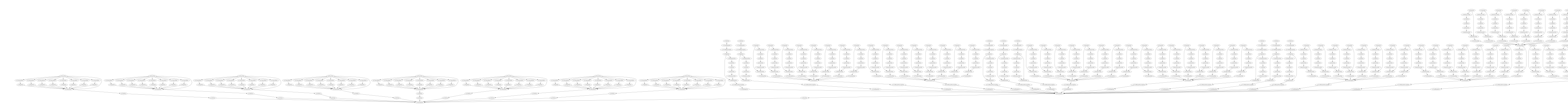

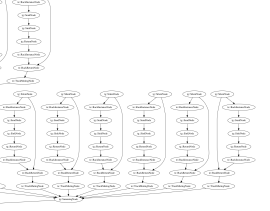

### Each Node Has its Own Memory **Each Node Has its Own Memory**

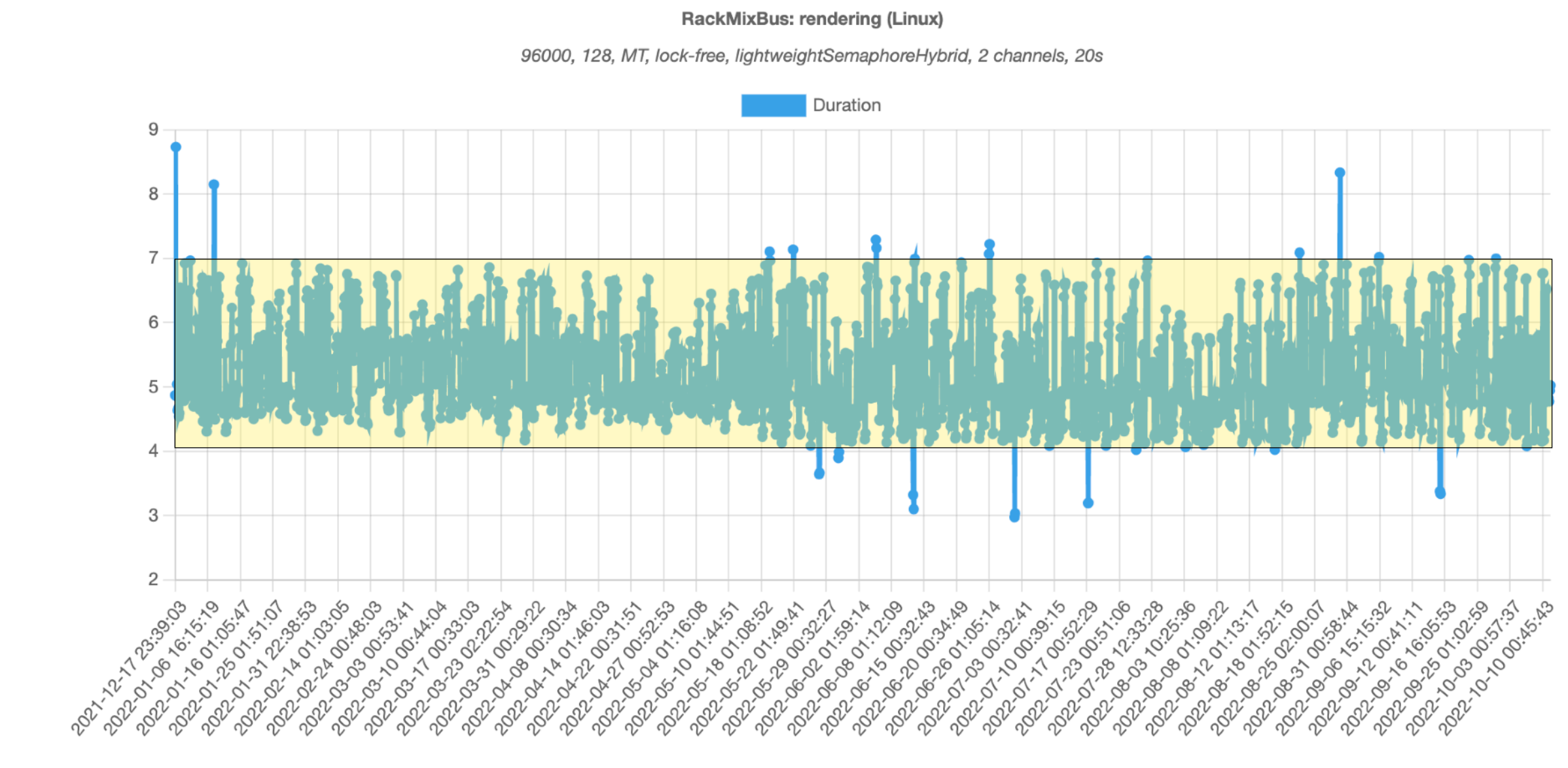

### **RackMixBus: rendering (Linux)**

96000, 128, MT, lock-free, pooled-memory, lightweightSemaphore, 2 channels, 20s

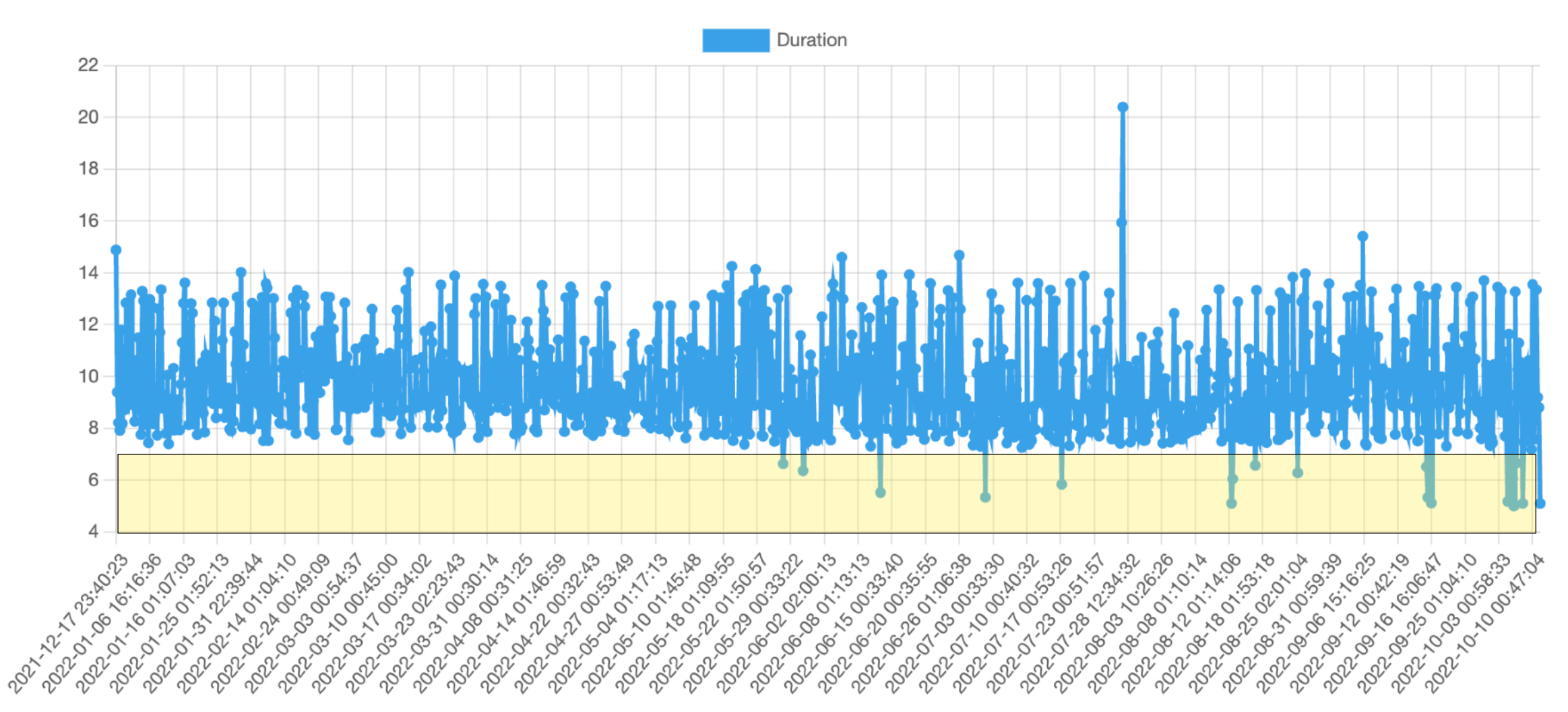

- The overhead of using less memory outweighed the cache benefits
	- Complexity in run-time assignment of memory
- Might be different on more constrained platforms
- Or different graph configurations
	- E.g. more nodes, larger channel counts, larger buffer sizes etc.
- May need some heuristics of when to adapt

## **Race-safe Static Memory Assignment**

- 
- 
- 
- 
- 
- 
- 
- -
- 

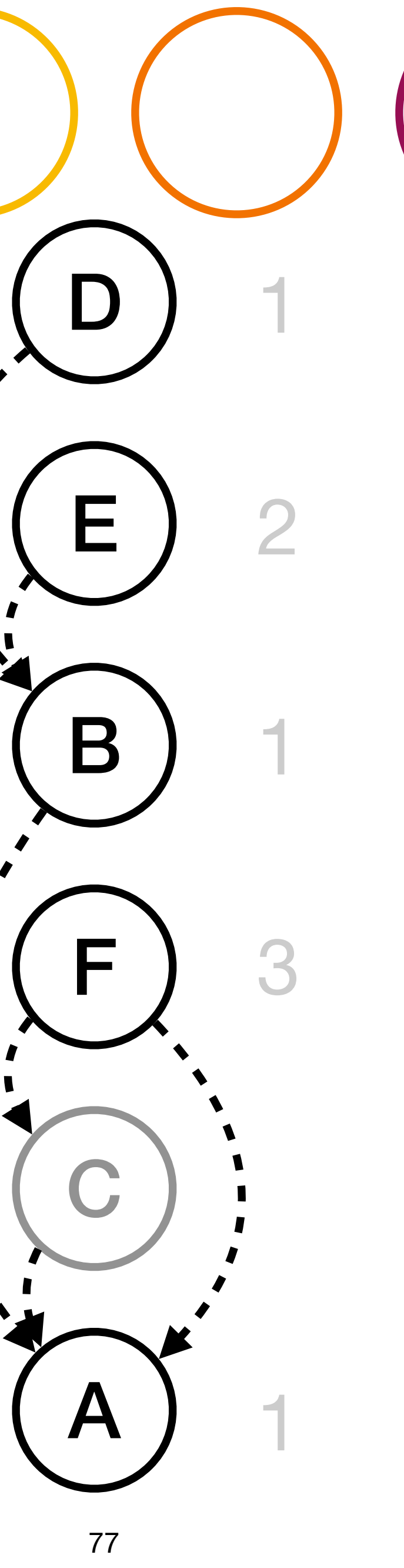

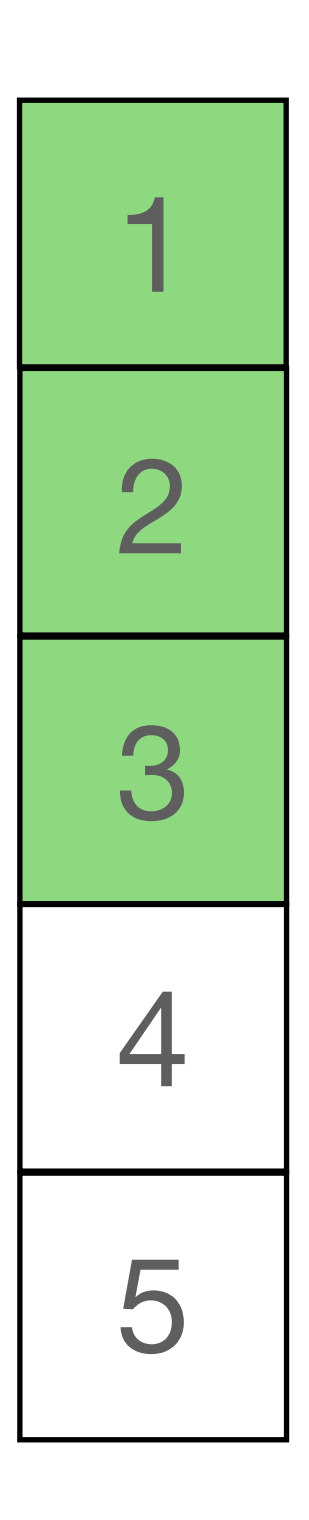

- Pros:
	- Same memory usage as optimal single threaded pattern\*
	- Allows other optimisations such as avoiding copies
- Cons:
	- Has to be implemented per-Node
	- Additional complexity to find single-output Nodes

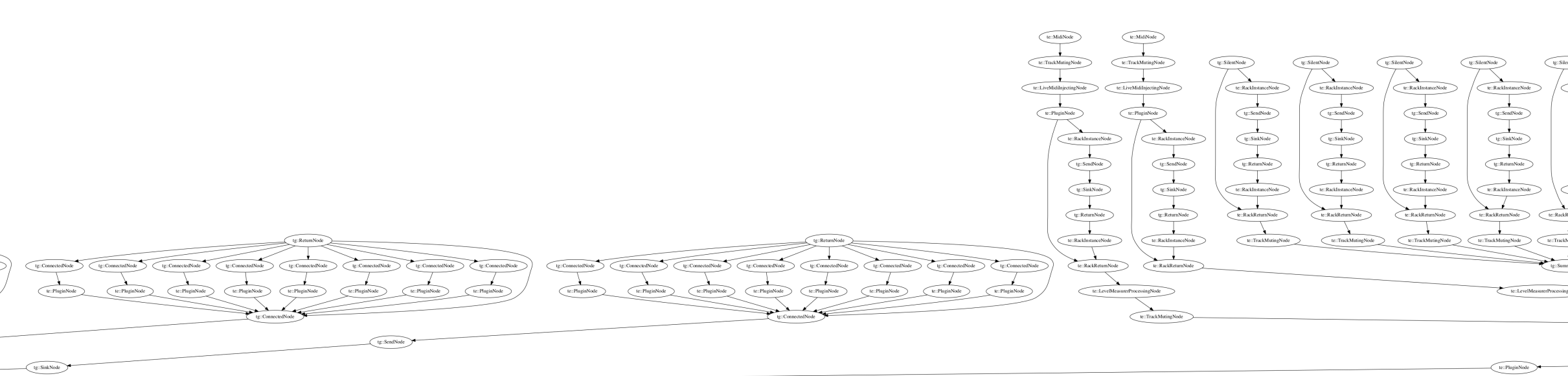

RackMixBus: memory use (Linux)

96000, 2048, MT, lock-free, lightweightSemaphore, 2 channels, 20s

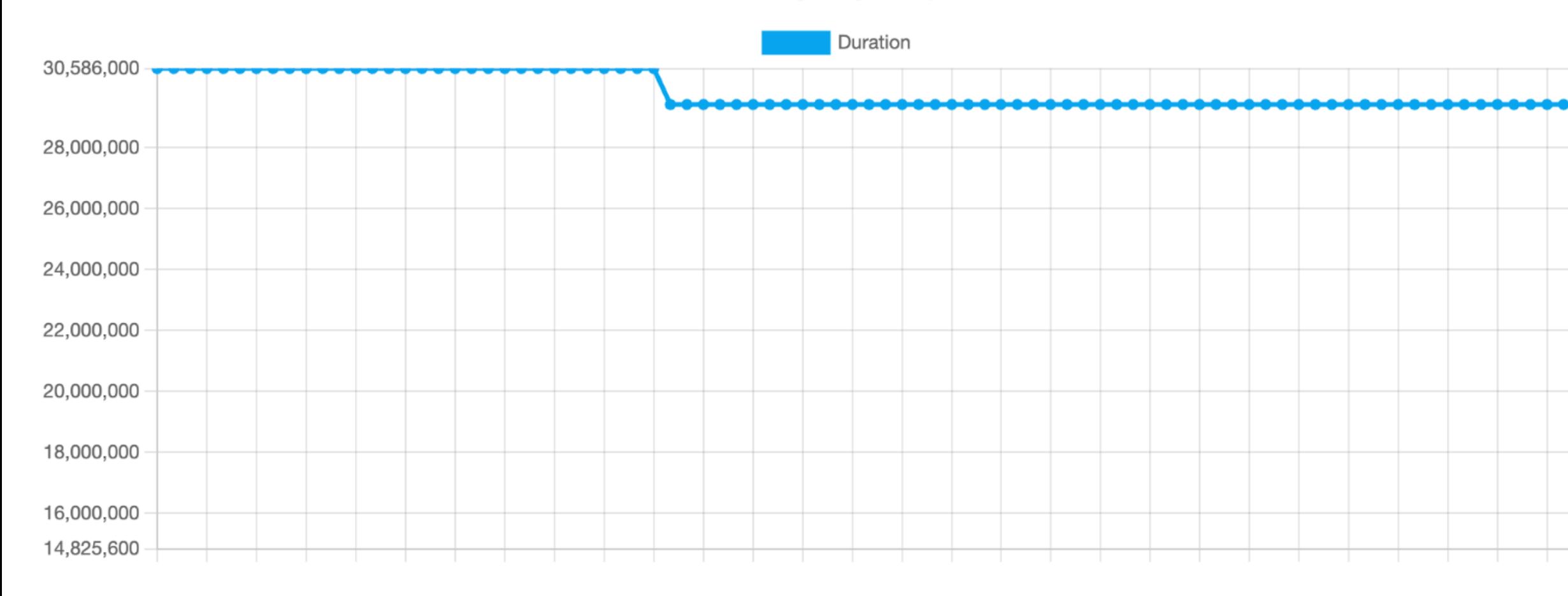

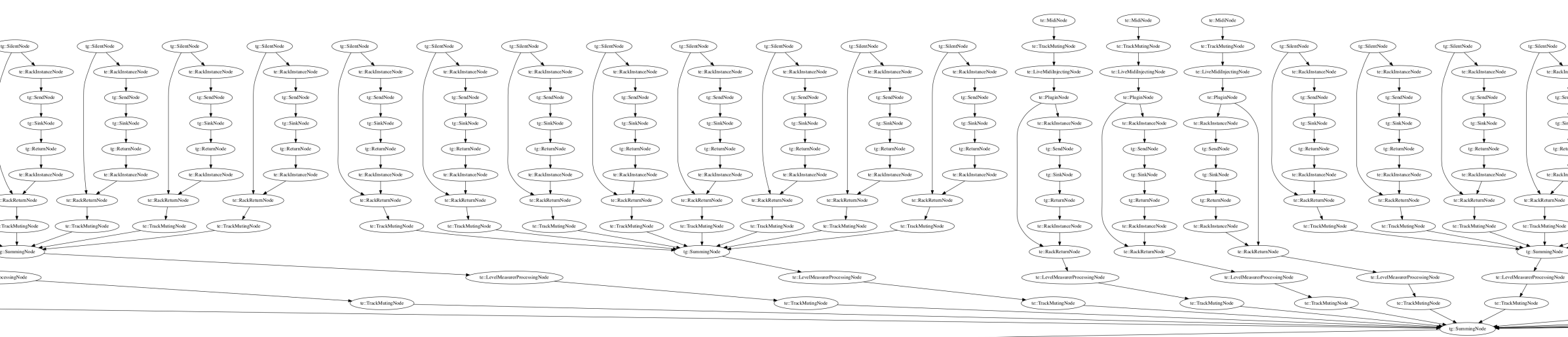

RackMixBus: memory use (Linux)

96000, 2048, MT, lock-free, share-node-memory, lightweightSemaphore, 2 channels, 20s

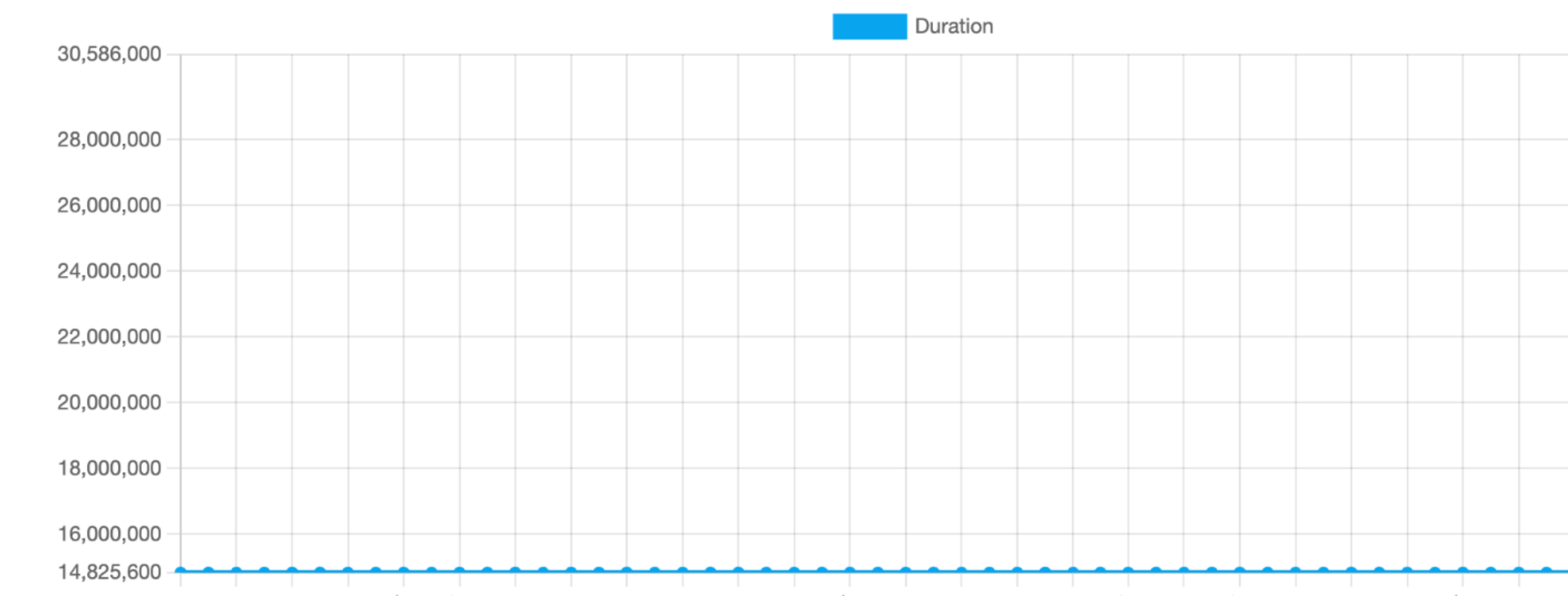

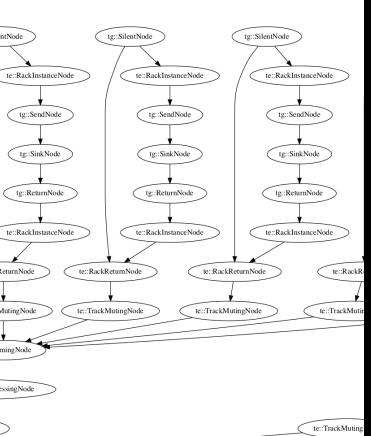

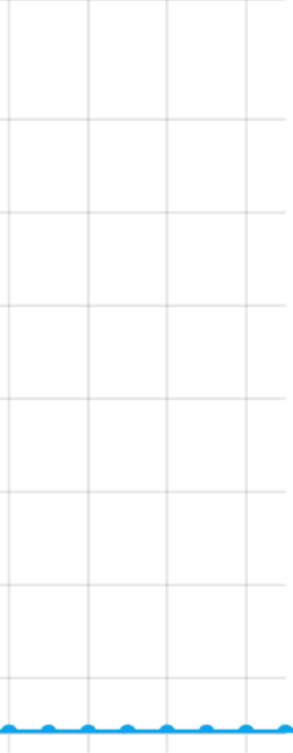

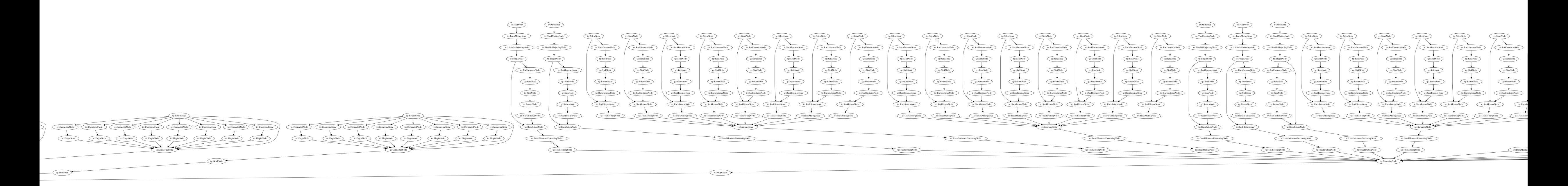

3559248308, 10605051586089663834 Delete

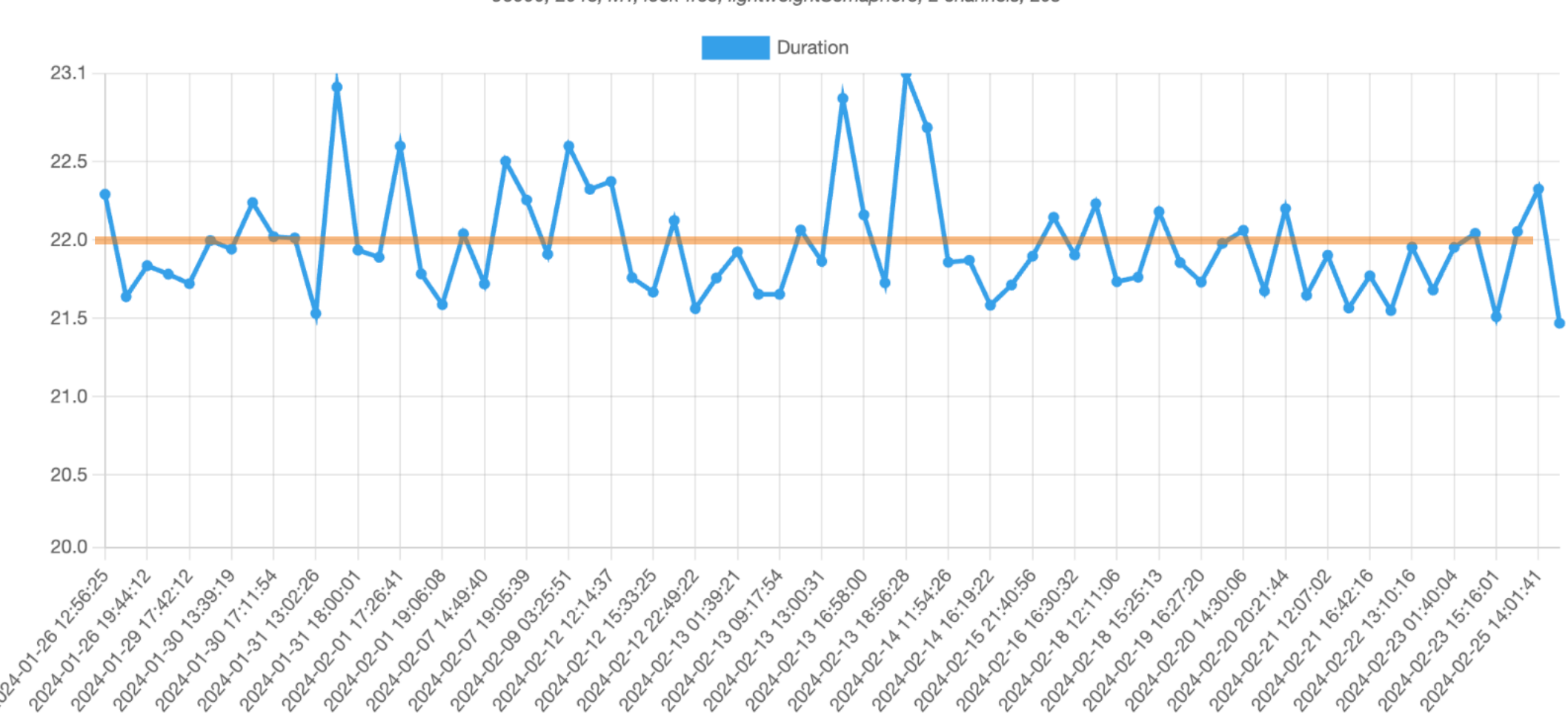

96000, 2048, MT, lock-free, lightweightSemaphore, 2 channels, 20s

RackMixBus: rendering (Linux)

40802028, 11048901435341024937 **Delete** 

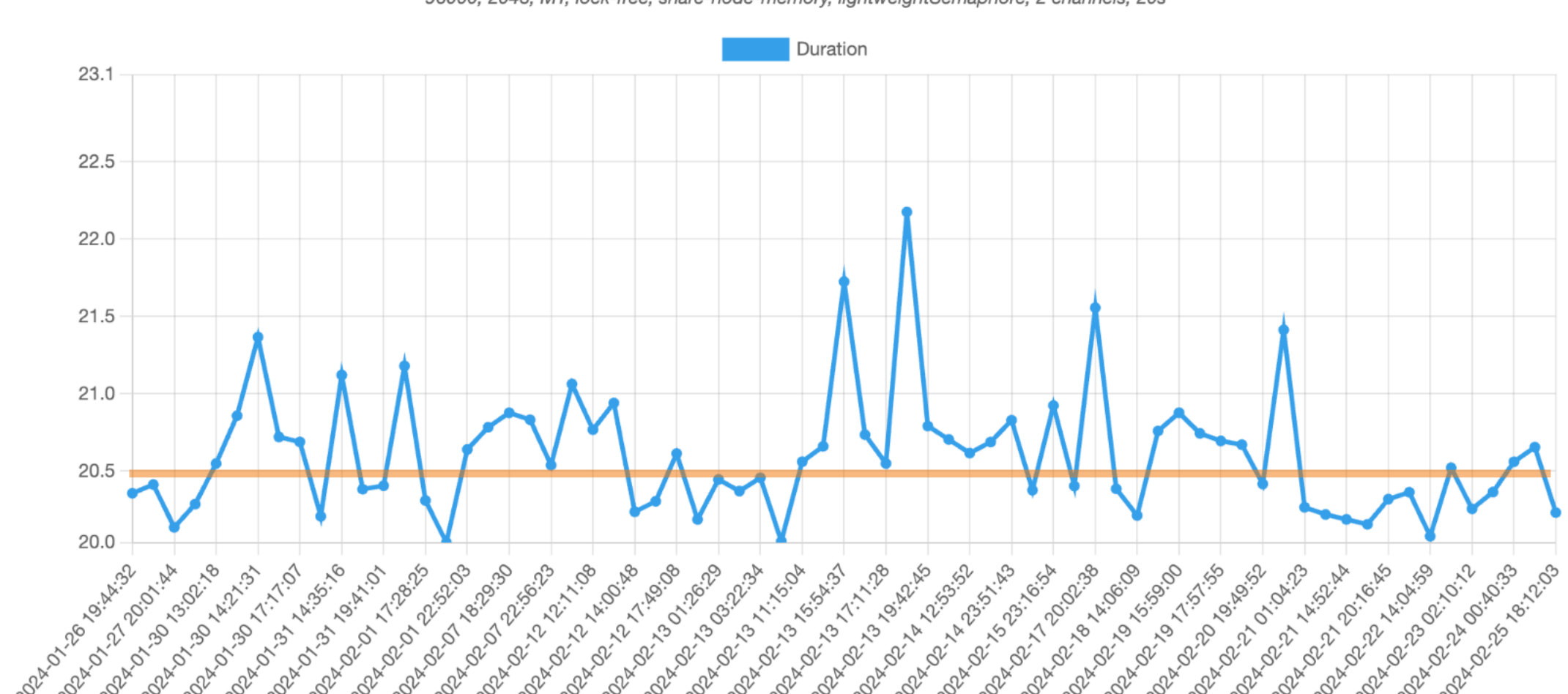

RackMixBus: rendering (Linux) 96000, 2048, MT, lock-free, share-node-memory, lightweightSemaphore, 2 channels, 20s

7% Improvement

# Lessons Learned from Optimising a High Performance Library David Rowland *@drowaudio*

[github.com/drowaudio/presentations](https://github.com/Tracktion/tracktion_engine/tree/tracktion_graph/modules/tracktion_graph)

*Slides/video:*

*tracktion code:*

[github.com/Tracktion/tracktion\\_engine](http://github.com/Tracktion/tracktion_engine)

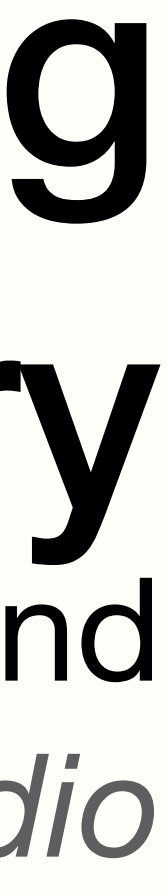

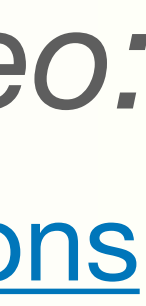

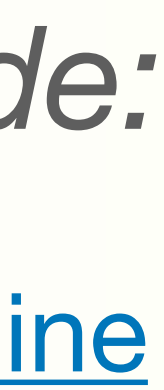